#### **UNIVERSITE SIDI MOHAMED BEN ABDELLAH FACULTE DES SCIENCES ET TECHNIQUES FES DEPARTEMENT D'INFORMATIQUE**

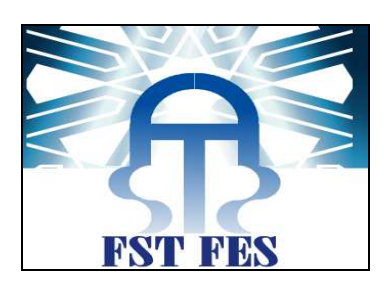

## **Projet de Fin d''Etudes**

Licence Sciences et Techniques Génie Informatique

## **Etude et réalisation d''une application WEB**

## **Gestion des incidents**

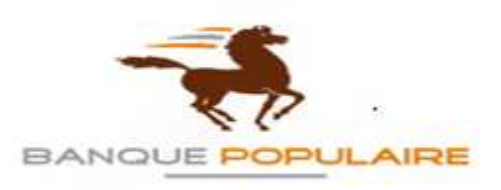

**Lieu de stage : SIEGE BANQUE POPULAIRE FES-TAZA** 

**Réalisé par : Encadré par : TOUDA BASMA Pr. Said Najah.** 

 **M. Abdelali El Amrani. M. Boujeddain Badr.** 

**Soutenu le 12/06/2014 devant le jury composé de :**

**Pr. Saïd Najah. Pr. A. Benabbou. Pr. J. Kharoubi.** 

**Année Universitaire 2013-2014**

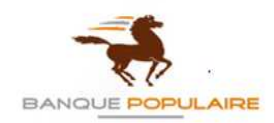

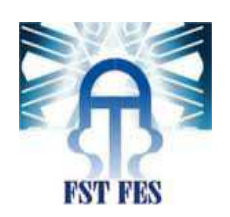

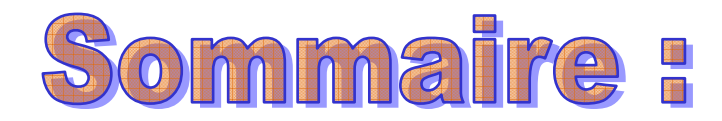

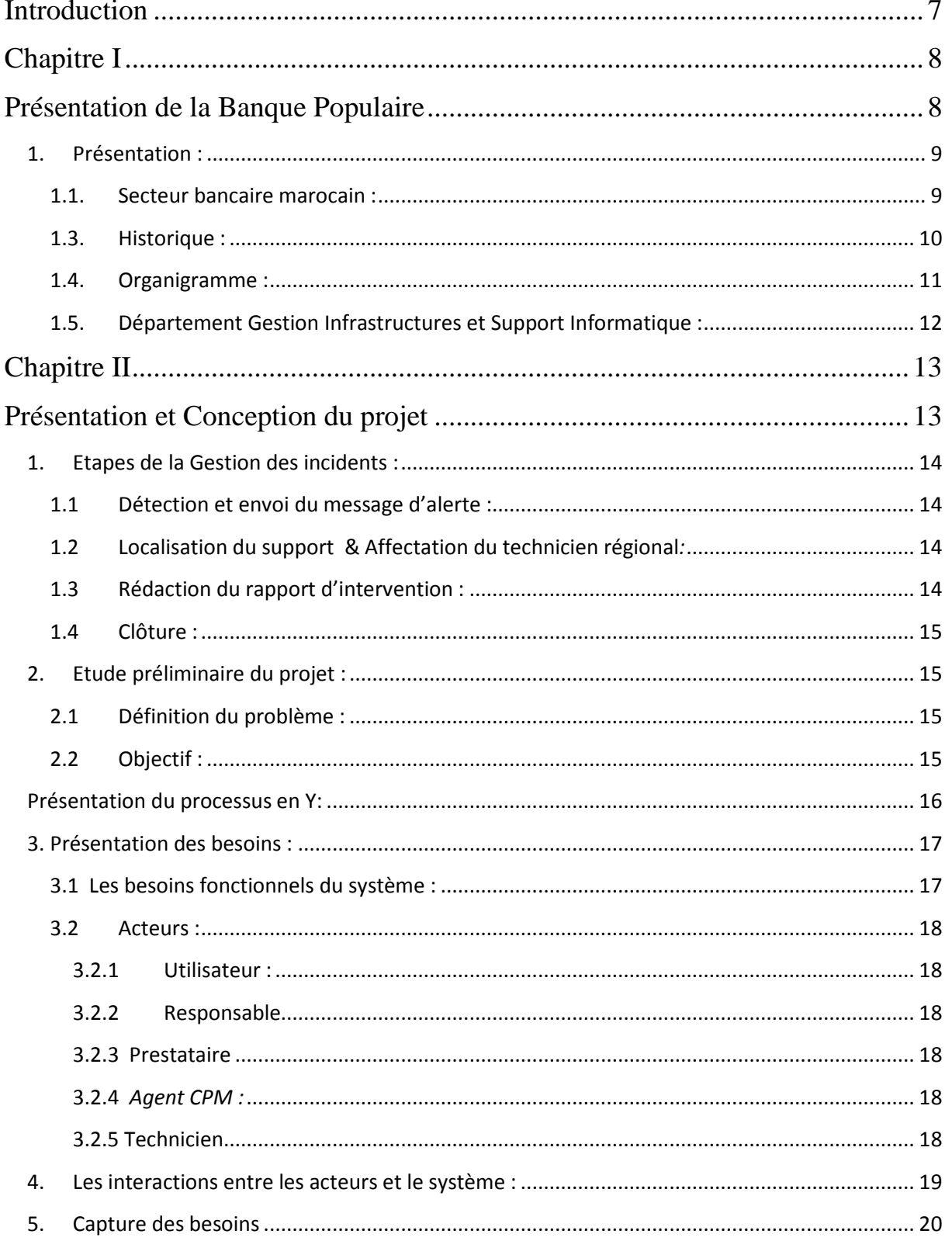

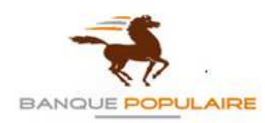

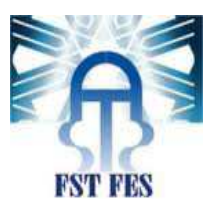

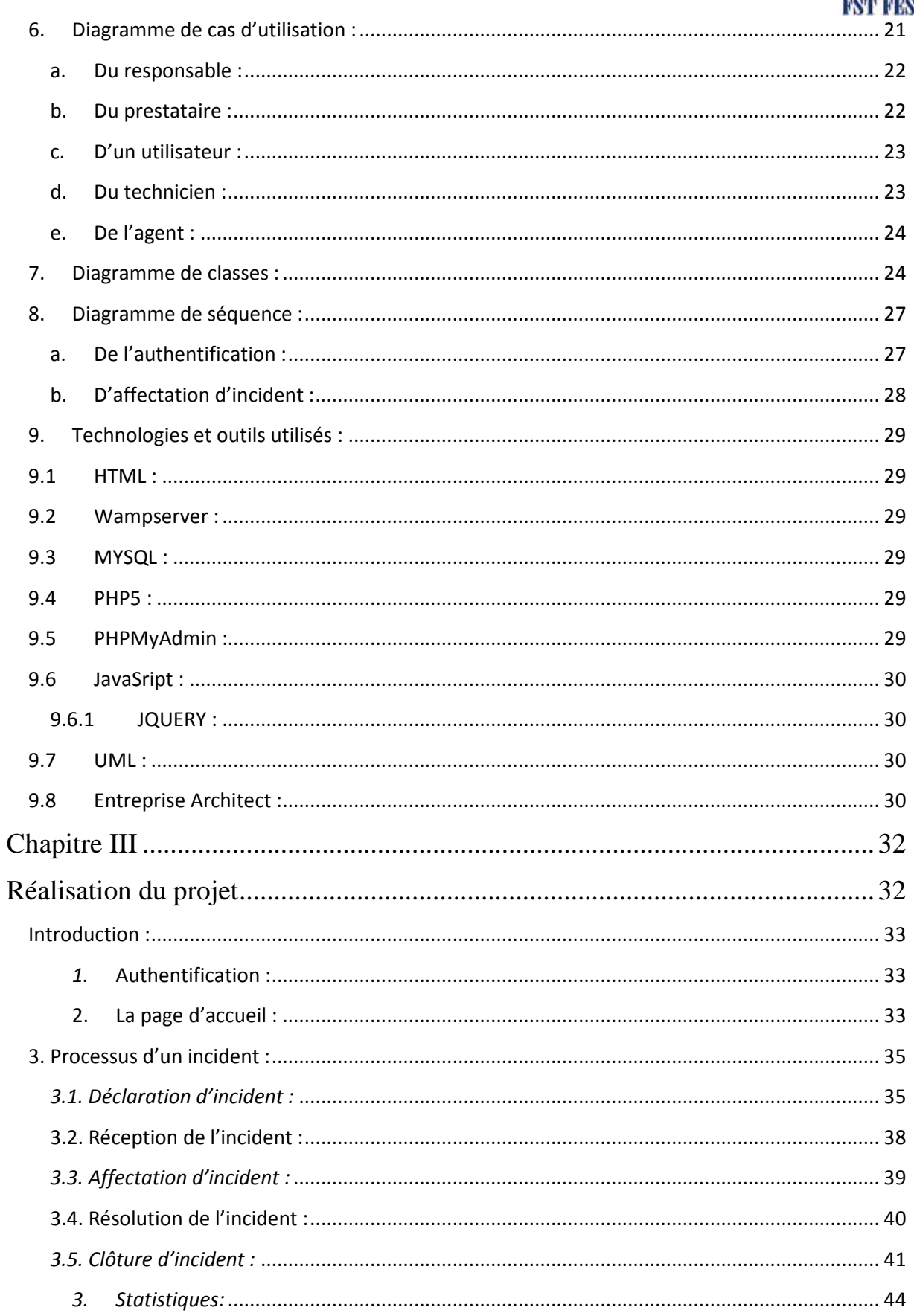

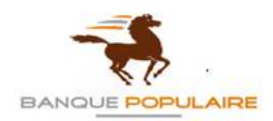

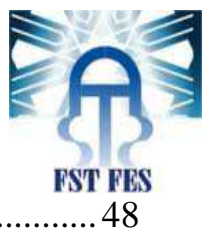

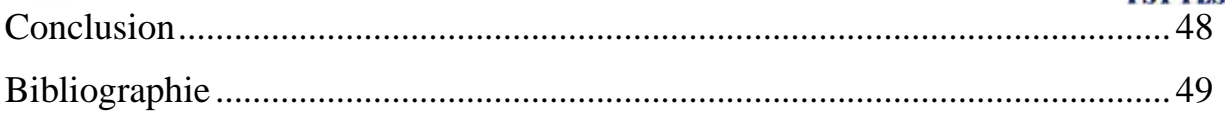

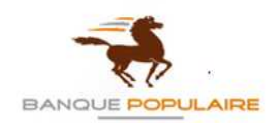

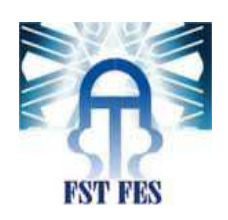

## liste des figures

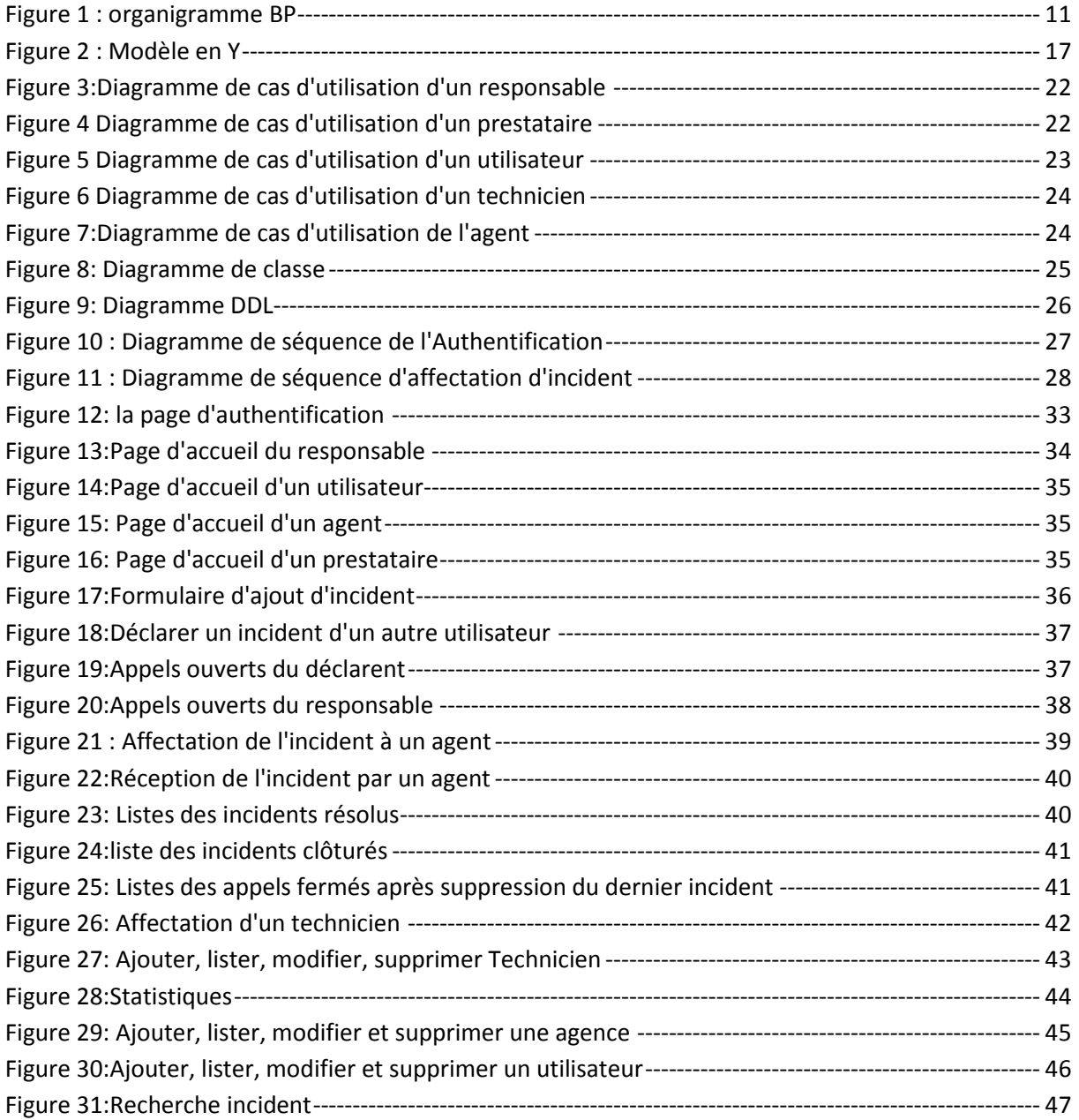

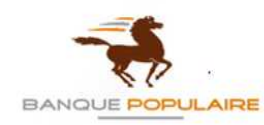

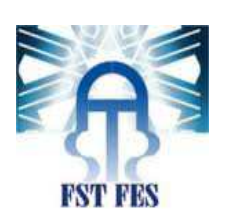

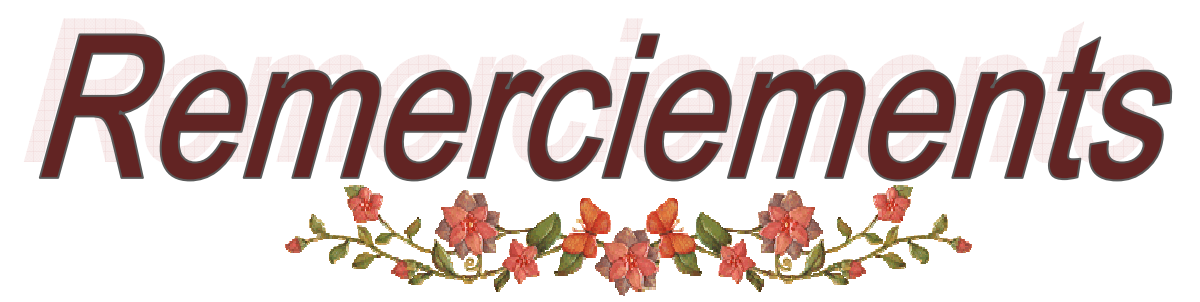

La réalisation du présent rapport est non seulement le résultat du travail personnel, mais aussi le fruit de collaboration de plusieurs personnes.

Je tiens à remercier en premier lieu Monsieur **Said Najah** pour son aide et sa disponibilité tout au long de mon stage.

En outre, Je voudrais exprimer ma gratitude ainsi que ma profonde reconnaissance à Monsieur **Abdelali EL AMRANI**, chef du Département Gestion Infrastructures et Support Informatique et Monsieur **Badr Boujeddain responsable du comité informatique** ainsi que tout le staff administratif, de m'avoir offert l'occasion de passer mon stage au sein de cette entreprise.

Je remercie plus particulièrement **Ma famille**, **mes parents**, **mon frère et mon fiancé** pour leurs encouragements et leur permanente collaboration.

En fin, je tiens également à remercier toute personne qui m'a encouragée, aidée et soutenue.

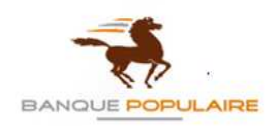

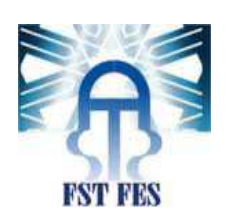

# **Introduction**

Personne ne peut nier que l'informatique prend de plus en plus d'ampleur et ce dans presque tous les secteurs essentiels. De ce fait elle constitue désormais la clef de voûte de tous les domaines.

Dans le but de mettre en pratique mes connaissances acquises en informatique à la faculté des sciences et techniques de Fès, j'ai été amenée à réaliser un projet de fin d'études au sein du siège de la Banque Populaire FES-TAZA.

Ce projet, motivé par la multiplication d'incidents qui pourraient entraver le fonctionnement quotidien de certaines tâches bancaires, se focalise sur la réalisation d'une application web qui gère l'enchainement des incidents sachant que l'application actuelle comporte des insuffisances fonctionnelles et techniques au niveau des incidents. A ce propos, il convient de prime abord de noter que le cycle de vie de l'incident et les étapes de la Gestion des incidents sont les suivantes :

- $\checkmark$  Déclaration de l'incident.
- Réception de la déclaration.
- $\checkmark$  Affectation de l'incident aux services concernés.
- $\sqrt{R}$ ésolution
- Clôture.

Le but de ce projet est de permettre à chaque utilisateur au sein du siège ou bien de l'agence de déclarer un incident et de poursuivre son enchainement depuis sa déclaration jusqu'à sa résolution à travers une application développée.

L'objectif est de réunir le maximum de facteurs qui peuvent influer positivement sur la qualité du projet. Parmi ces facteurs : la fiabilité, l'efficacité, la facilité d'emploi, la maintenance…

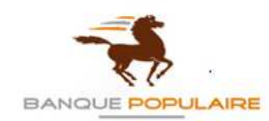

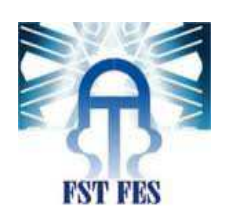

# **Chapitre I**

# **Présentation de la Banque Populaire**

Ce chapitre décrit brièvement le secteur bancaire qui constitue l'un des moteurs du développement de l'économie ainsi que l'historique de la banque populaire qui est basé sur trois phases, sans oublier l'organigramme de la banque populaire qui contient plusieurs départements parmi eux le département informatique.

**Réalisé par : TOUDA Basma 8 Année Universitaire : 2013-2014**

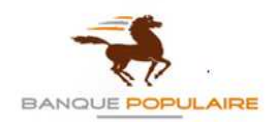

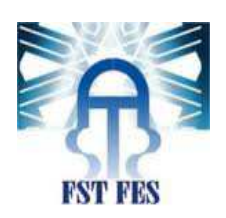

## **1. Présentation :**

#### **1.1. Secteur bancaire marocain :**

 Le secteur bancaire marocain est considéré comme l'un des moteurs du développement de l'économie du pays et de sa prospérité. Il est devenu dans une courte période un secteur moderne et efficace.

 Il a connu un mouvement de concentration significatif aujourd'hui achevé. Plusieurs banques possèdent une licence d'exploitation mais sept banques contrôlent le marché.

Le principal acteur est constitué par le réseau public des Banques Populaires. Viennent ensuite les autres banques et celles contrôlées majoritairement par des actionnaires étrangers, parmi lesquelles la BMCI, filiale de BNP-Paribas, et le Crédit du Maroc, filiale du groupe Crédit Lyonnais-Crédit Agricole. Enfin, la Caisse de Dépôt et de Gestion est extrêmement active dans les secteurs de l'immobilier et du tourisme, en accompagnant les projets d'intérêt général et en intervenant dans une logique d'amorçage pour des projets plus modestes.

 Il faut ajouter à ceci que le système bancaire marocain est caractérisé par une forte présence de banques étrangères de ce fait toutes les grandes banques privées du royaume comptent dans leur actionnariat des banques étrangères.

#### **1.2. Présentation de la banque populaire du Maroc :**

 La Banque Populaire existe depuis 1926 au Maroc, crée à l'époque sur le modèle Français institué par le dahir du 25 mai 1926, portant sur l'organisation du crédit au petit et moyen commerce et industrie, et ce par la création des sociétés à capital variable dite « Banque Populaire ».

 Ce n'est que vers l'année 2000 que la Banque Centrale Populaire s'est transformée en société anonyme à capital fixe avec comme première recommandation l'ouverture de son capital aux Banques Populaires Régionales à hauteur de 21% et au secteur privé à concurrence d'au moins 20%. Ainsi, les Banques Régionales se sont dotées d'une autonomie avec leur implication dans le développement économique et social de leur région.

 Première institution Bancaire du Royaume, le Groupe Banque Populaire a tissé pendant plus de 3 décennies des relations de partenariat solides, qui permettent aujourd'hui une pluralité de profils, un creuset riche de cultures et de compétences diversifiées et un renouvellement de générations.

 Ces relations de longue date ont très tôt dépassé le cadre de satisfaction des besoins des communautés pour investir progressivement des produits et services bancaires et financiers spécifiques et d'étendre aux domaines éducatif, culturel et social.

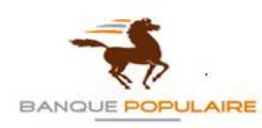

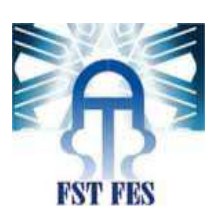

## **1.3. Historique :**

 Trois phases essentielles caractérisent l'histoire de la Banque Populaire; d'abord la phase de complémentarité allant des années 60 jusqu'à mi 70. Ensuite la phase de compétitivité qui se situe entre 1968 et 1978. Enfin, la dernière phase qui représente la Banque Populaire à l'heure actuelle, c'est-à dire face à la mondialisation.

## - **La phase de complémentarité:**

 Durant cette période, la Banque Populaire, alors semi-publique, ne concernait que l'artisanat, les petits commerces et les PME. Les autres banques étaient spécialisées dans d'autres activités : la BMCE (les opérations d'import et d'export) ; le CIH (le secteur immobilier et hôtelier) ; la CNCA (le crédit agricole) etc.…

La naissance de la Banque Populaire coïncide avec celle des OFS (organismes financiers spécialisés), et celle des banques privées telles que la BNP (à capitaux étrangers essentiellement)...

Parallèlement, la Banque Populaire bénéficiait de sa place monopolistique au sein du marché marocain. Ceci s'explique, d'une part, par le fait d'être exonérée de tout impôt, ce qui n'est pas le cas pour les autres banques. Et d'autre part, par la volonté d'attirer un maximum de capitaux étrangers.

## - **La phase de compétitivité :**

Elle se caractérise par une ouverture massive des banques sur le marché. Elle est marquée aussi par plusieurs évènements à savoir la libéralisation du secteur bancaire, le désencadrement des crédits, etc.

Les banques se sont donc inscrites dans un contexte de libre concurrence qui les a incitées à développer davantage leurs compétences et leur savoir-faire. Elle se caractérise également par une décentralisation du système bancaire. Cette dernière avait pour but :

- La disponibilité de l'information au niveau agence.
- La réduction des circuits de traitement des adhérents.
- La réponse immédiate aux réclamations de la clientèle.
- L'allégement des services centraux de la Banque Centrale Populaire et de la Banque Populaire Régionale.

## - **La phase de mondialisation :**

 A l'heure actuelle on sait que les canaux d'information ne sont plus ce qu'ils étaient et que le réseau Internet n'est plus un secret pour personne. A ce propos, on a pu voir que la Banque Populaire a mis en place des produits modernes lui permettant de s'inscrire dans la nouvelle ère. Parmi ces produits, on trouve «Châabi Mobile » et « Châabi Net », permettant d'obtenir des informations relatives aux comptes des clients directement sur leurs boîtes électroniques ou sur leur GSM.

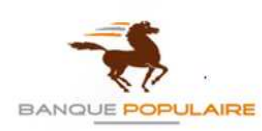

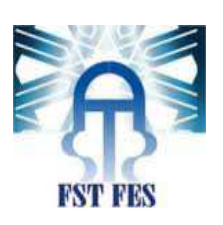

## **1.4. Organigramme :**

Le siège de la Banque Populaire de FES est organisé selon une structure hiérarchique (fig.1)

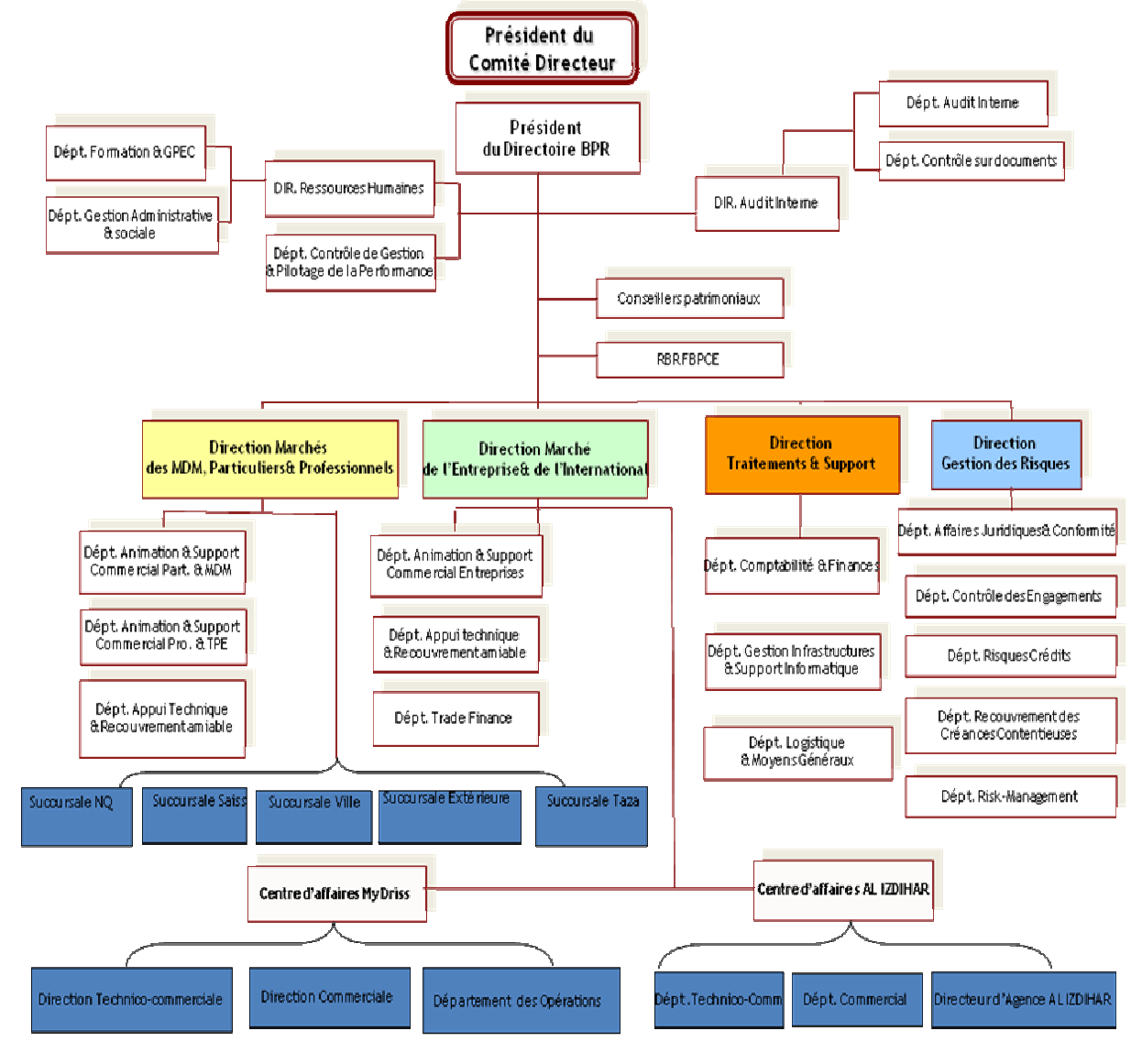

**Figure 1 : organigramme BP**

**Réalisé par : TOUDA Basma 11 Année Universitaire : 2013-2014**

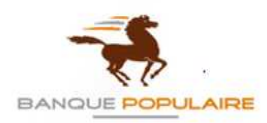

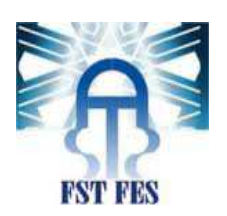

## **1.5. Département Gestion Infrastructures et Support Informatique :**

 Ce département a pour but de facilité les opérations inter bancaire et d'offrir des possibilités de traitement et de stockage pour facilité la communication. Le département est soumis sous la direction traitement et support.

Le personnel de ce département assure les tâches suivantes :

- $\checkmark$  La gestion du parc informatique, de télécommunication et de téléphonie :
	- o Gestion des habitations (droits d'accès aux applications)
		- o Assistance aux utilisateurs que ce soit par accès à distance par déplacement, par téléphone ou par messagerie.
- Télécommunication (réseau/téléphonie).
- $\checkmark$  Dotation des services en matériel informatique.
- $\checkmark$  Contrôle des présentations externes.

Sans oublier la gestion des incidents est parmi les tâches principales réalisées par ce département.

**Réalisé par : TOUDA Basma 12 Année Universitaire : 2013-2014**

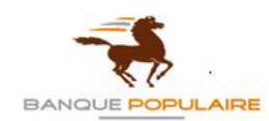

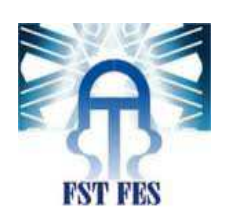

# **Chapitre II**

# **Présentation et Conception du projet**

Ce chapitre décrit le processus de la gestion d'incidents et son cycle de vie débutant par la détection et l'envoi du message d'alerte jusqu'à la clôture de l'incident. Ainsi une description du model Y que j'ai choisi pour présenter ce projet. C'est un processus unifié adapté au langage UML, dissocie la capture des besoins fonctionnels et celle des besoins techniques afin de mieux gérer les changements dans l'entreprise. Dans le but de modéliser ce projet on a utilisé des technologies et des outils de conception.

**Réalisé par : TOUDA Basma 13 Année Universitaire : 2013-2014**

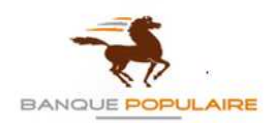

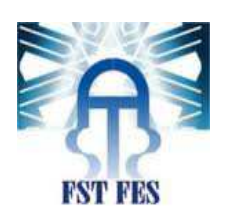

## **I. Présentation du projet :**

La gestion des incidents est un processus qui permet la remise en service (des matériels couverts et non couverts) dans les délais les plus courts, en minimisant l'impact sur les utilisateurs voire même éviter le risque opérationnel.

## **1. Etapes de la Gestion des incidents :**

Le cycle de vie de l'incident et les étapes de la Gestion des incidents sont les suivantes :

- $\checkmark$  Détection et envoi du message d'alerte.
- $\checkmark$  Localisation du support.
- $\checkmark$  Affectation du technicien régional.
- Résolution.
- $\checkmark$  Rédaction du rapport d'intervention.
- $\checkmark$  Clôture.

## **1.1 Détection et envoi du message d'alerte :**

Lorsqu'un utilisateur détecte un incident, il s'authentifie par son matricule, son nom et son prénom .De ce fait il accède à une fenêtre d'ajout d'incident là où il doit impérativement remplir : id\_incident, type incident, description, état ainsi que la date et l'heure de déclaration, statut de l'incident, N°d'affectation. Si l'incident est matériel, l'utilisateur doit remplir le champ du N° de série du matériel, or si l'incident est de type logiciel, le champ à remplir doit contenir la version du logiciel. Ensuite, il envoie un message d'alerte à un responsable qui se trouve au sein du siège central de Casablanca. A noter, deux alertes constituent le nombre maximal des alertes qu'un utilisateur peut envoyer à la personne concernée.

## **1.2 Localisation du support & Affectation du technicien régional***:*

Lorsque le responsable reçoit le message d'alerte, il localise le support grâce au numéro de matricule d'où ce message a été envoyé. Le message d'alerte contenant le détail de l'appel est envoyé au service concerné (prestataire, Agent CPM central) .le prestataire liste les techniciens disponibles selon les régions. De ce fait il affecte le technicien régional le plus proche de l'incident, il lui envoie un message explicatif de l'incident contenant l'adresse et le nom de l'agence concernée.

Le technicien peut gérer les incidents matériels et logiciels.

#### **1.3 Rédaction du rapport d'intervention :**

Dans le cas normal ; après la résolution de l'incident, le technicien doit impérativement rédiger un rapport explicatif qui contient les informations suivantes : date, heure de la résolution et le numéro du rapport sans oublier les détails de l'incident et comment il l'a géré. Si le technicien n'a pas pu résoudre l'incident, il le note dans le rapport en expliquant les raisons de son échec.

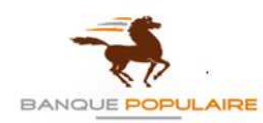

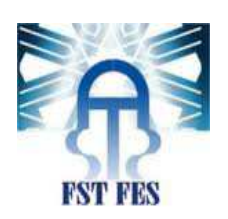

#### **1.4 Clôture :**

Pour clore l'incident, d'abord le technicien envoie le rapport au responsable. Celui-ci doit attendre l'intervention de l'utilisateur annonçant la fin de l'incident en question. En effet, c'est le déclarant qui doit clore l'incident en premier lieu.

Si l'utilisateur ne déclare pas que l'incident est résolu, un message d'alerte lui sera envoyé pour lui rappeler qu'il est impératif de changer l'état de l'incident pour que ce dernier ne fasse plus partie de la file d'attente. A la suite de ce changement d'état, on conclut alors, que l'incident est clos par le déclarant ou le responsable régional.

## **2. Etude préliminaire du projet :**

 On veut réaliser une application Web qui gère tout événement qui ne fait pas partie du fonctionnement standard d'un service et qui cause, ou peut causer, une interruption ou une diminution de la qualité de ce service :

- Application: application non disponible, erreur programme empêchant l'utilisateur de travailler, etc.
- Matériel : système HS, Ressource non disponible, sortie imprimante bloquée, etc.
- Demande de service : demande d'information, de conseil ou de documentation, oubli de mot de passe, etc.

## **2.1 Définition du problème :**

 Celle-ci consiste à identifier l'incident, déclarer le problème constaté et le gérer avec efficacité.

## **2.2 Objectif :**

Restaurer aussi vite que possible le <<**fonctionnement normal**>> des services, minimiser l'impact négatif sur les activités et s'assurer que les meilleurs niveaux de la qualité de service et de disponibilité sont maintenus pour éviter le risque opérationnel.

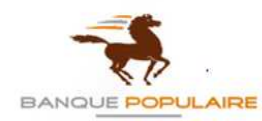

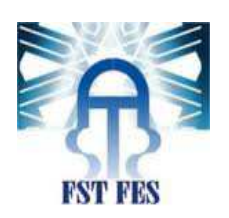

## **II. Conception du projet :**

## **Présentation du processus en Y:**

Le contexte méthodologique choisit dans ce projet est basé sur le Processus Unifié. Le processus unifié est une démarche de développement :

-Basé sur la construction des modèles(UML)

-Piloté par des besoins

-Centré sur l'architecture

-Se déroule itérativement et par incréments.

 Le processus unifié est aussi un patron de processus pouvant être adapté à une large classe de systèmes logiciels, à différents domaines d'application, à différents types d'entreprise, à différents niveaux de compétences et à différentes tailles de l'entreprise. Son objectif est de maîtriser la complexité des projets informatiques en diminuant les risques, ainsi de regrouper les activités à mener pour transformer les besoins d'un utilisateur en système logiciel selon un processus.

Ce projet est analysé avec le processus 2TUP (Two Track Unified Process), ou bien processus en Y. C'est un processus unifié adapté au langage UML, qui gère la complexité en donnant part à la technologie dans son processus de développement. Le processus en Y dissocie la capture des besoins fonctionnels et celle des besoins techniques afin de mieux gérer les changements dans l'entreprise.

Il offre aussi la possibilité d'étudier les aspects fonctionnels (étude de l'application) et techniques (l'implémentation) d'une manière dissociée et parallèle.(fig.2)

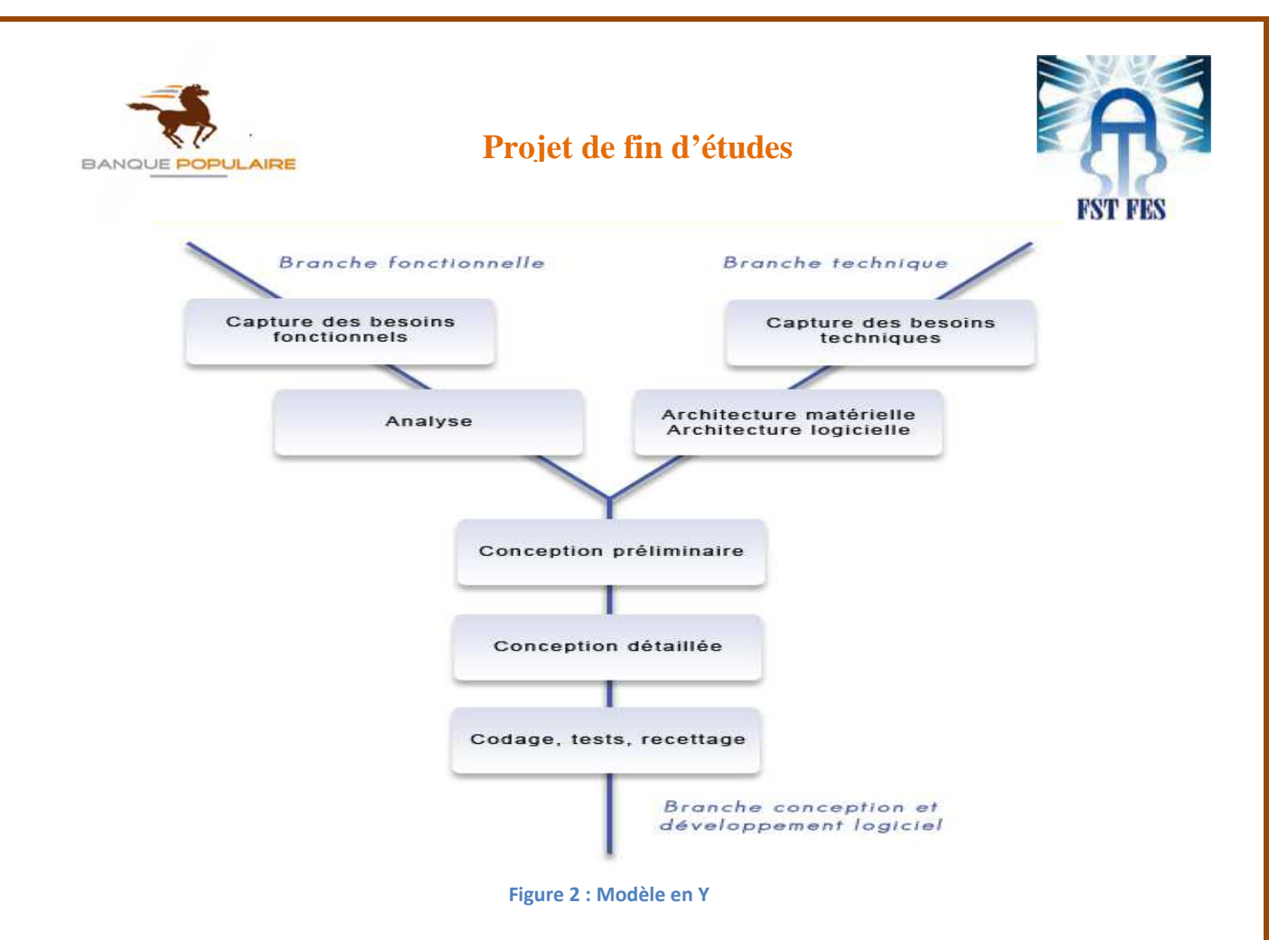

## **3. Présentation des besoins :**

## **3.1 Les besoins fonctionnels du système :**

- Le système doit permettre à l'utilisateur de détecter l'incident
- Le système doit permettre à l'utilisateur de déclarer l'incident
- Le système doit permettre à l'utilisateur d'envoyer un message d'alerte à un responsable central.
- Le système doit permettre à l'utilisateur de lister les incidents déclarés (résolus, en cours, fermés et rejetés).
- Le système doit permettre à l'utilisateur de modifier le statut de l'incident.
- Le système doit permettre à l'utilisateur de consulter les statistiques concernant les incidents.
- Le système doit permettre à l'utilisateur de clôturer l'incident.
- Le système doit permettre au responsable de recevoir les incidents déclarés
- Le système doit permettre au responsable de lister les prestataires (ajouter, modifier et supprimer)
- Le système doit permettre au responsable de remplir le champ du prestataire
- Le système doit permettre au responsable d'affecter l'incident.
- Le système doit permettre au responsable de modifier le statut de l'incident (résolus, en cours, fermés et rejetés).

**Réalisé par : TOUDA Basma 17 Année Universitaire : 2013-2014**

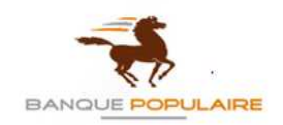

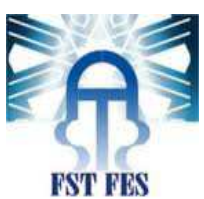

- Le système doit permettre au responsable d'affecter l'incident à des agents de la CPM
- Le système doit permettre au responsable d'envoyer un message d'alerte à l'utilisateur si ce dernier ne modifie pas le statut de l'incident après sa résolution
- Le système doit permettre au responsable de clôturer l'incident.
- Le système doit permettre au prestataire de lister les techniciens selon les régions et les disponibilités
- Le système doit permettre au prestataire d'affecter les techniciens régionaux.
- Le système doit permettre au prestataire de lister les incidents (résolus, en cours, fermés et rejetés).

## **3.2 Acteurs :**

#### **3.2.1 Utilisateur :**

Acteur qui interagit directement avec l'application, et qui représente une entité (Agence, siège régional, succursale). Toute personne qui occupe un poste dans l'une des entités précédentes a le droit de déclarer un incident (matériel ou logiciel).

## **3.2.2 Responsable** :

Surveillant central qui occupe un poste au sein de siège central de Casablanca. Son rôle est de superviser la gestion des incidents et d'affecter l'incident aux services concernés (Agent CPM, prestataire). Le responsable chargé de l'affectation des appels procède à la modification des appels en changeant le statut de l'incident après sa résolution.

#### **3.2.3 Prestataire** *:*

Prestataire central qui s'occupe de lister les techniciens selon la région et d'envoyer un message d'alerte au technicien régional.

## **3.2.4** *Agent CPM :*

Agent CPM (Crédit Populaire du Maroc) désigne d'une manière générale une personne à qui sont confiées des tâches de gestion d'incident. Il peut résoudre le problème -du déclarant – à distance.

## **3.2.5 Technicien** *:*

Technicien régional, acteur secondaire, intervient pour résoudre le problème localement et rédige le rapport d'intervention. Ensuite, il envoie le rapport au responsable pour déclencher l'étape de gestion de la facture (on ne s'intéresse pas à cette phase durant notre projet).

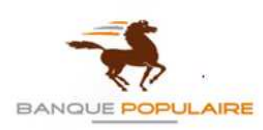

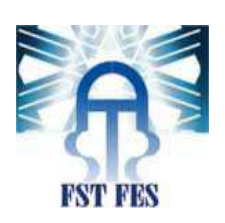

## **4. Les interactions entre les acteurs et le système :**

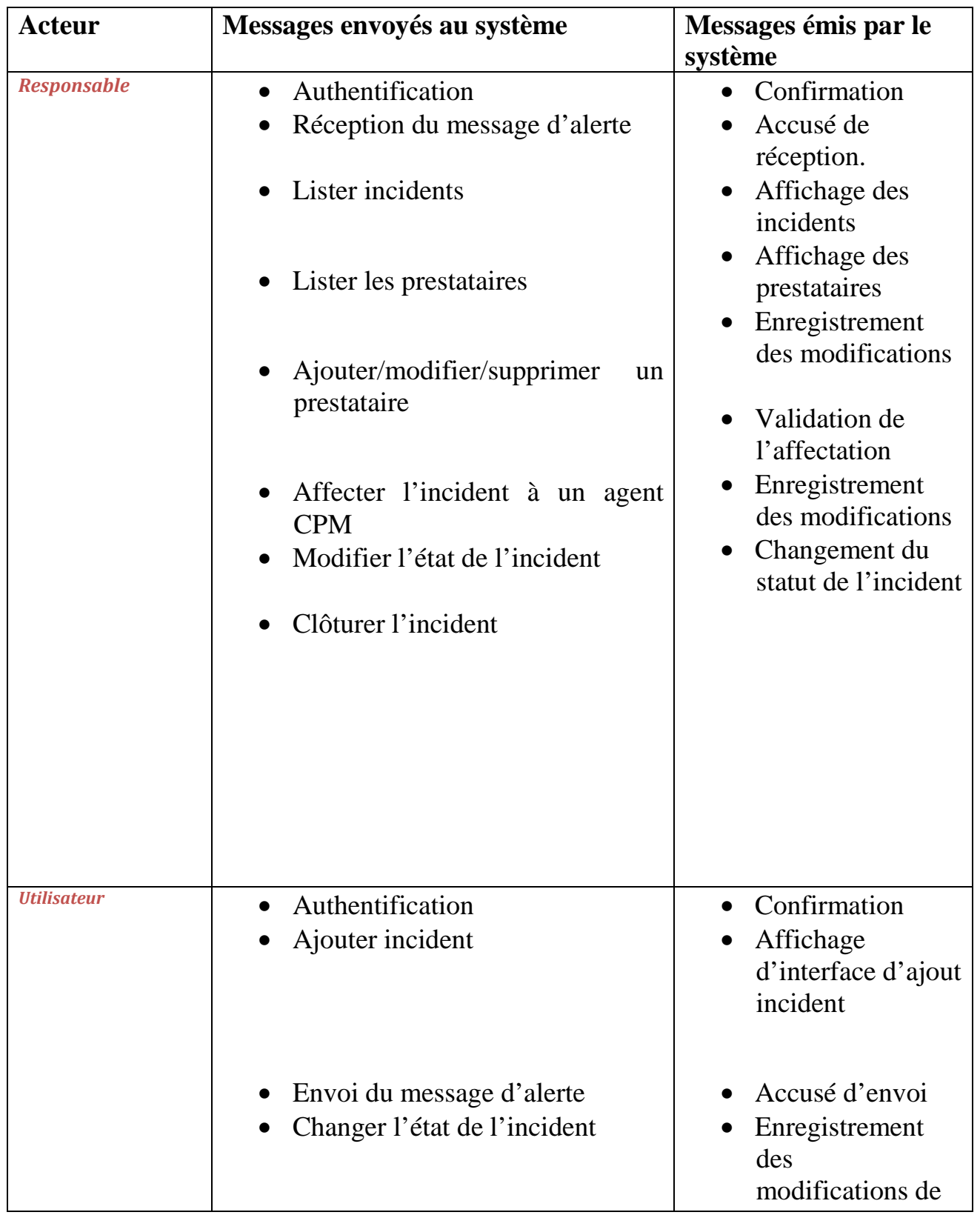

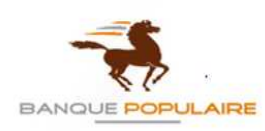

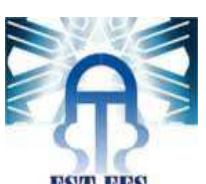

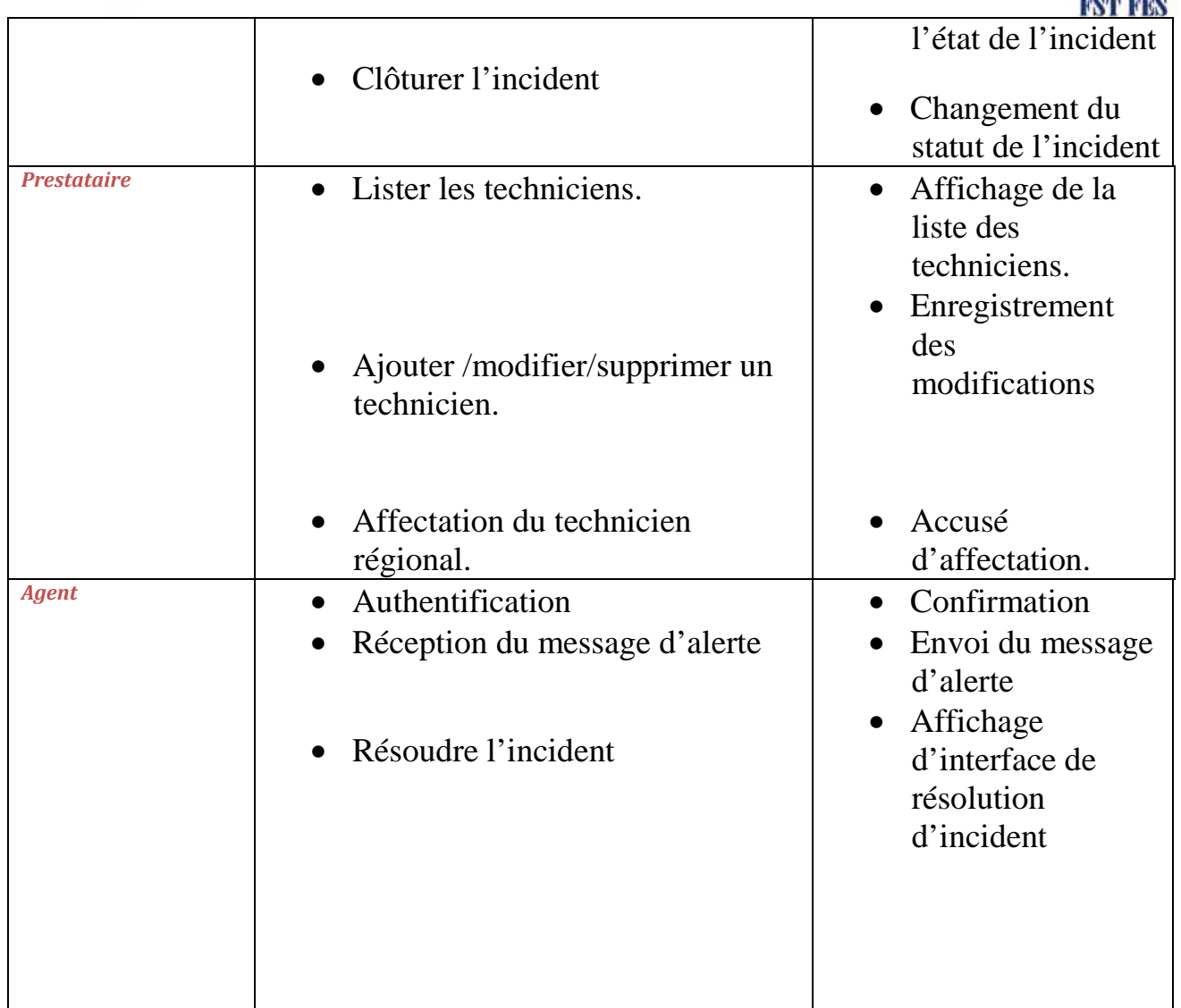

## **5. Capture des besoins**

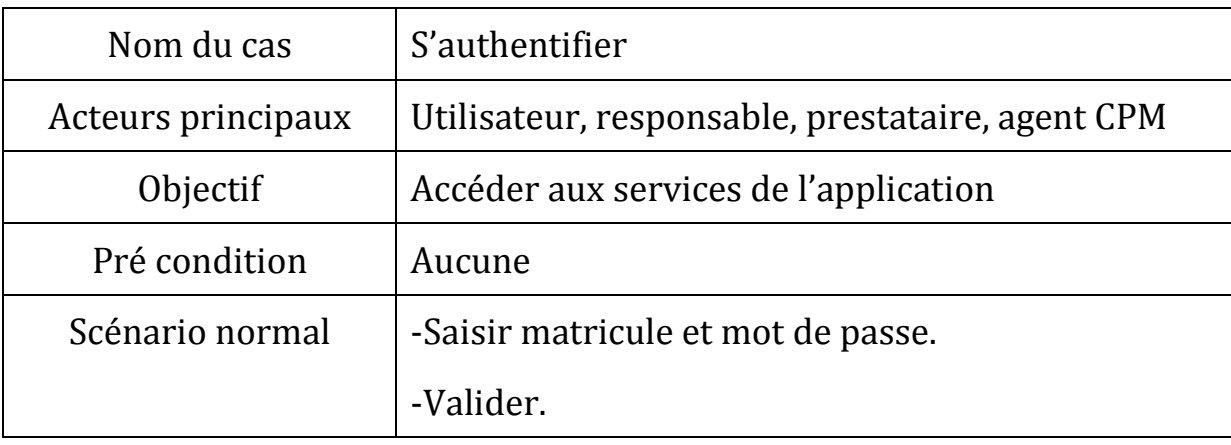

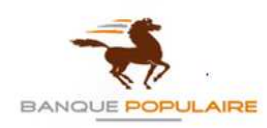

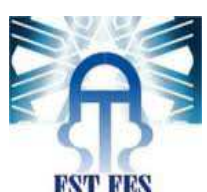

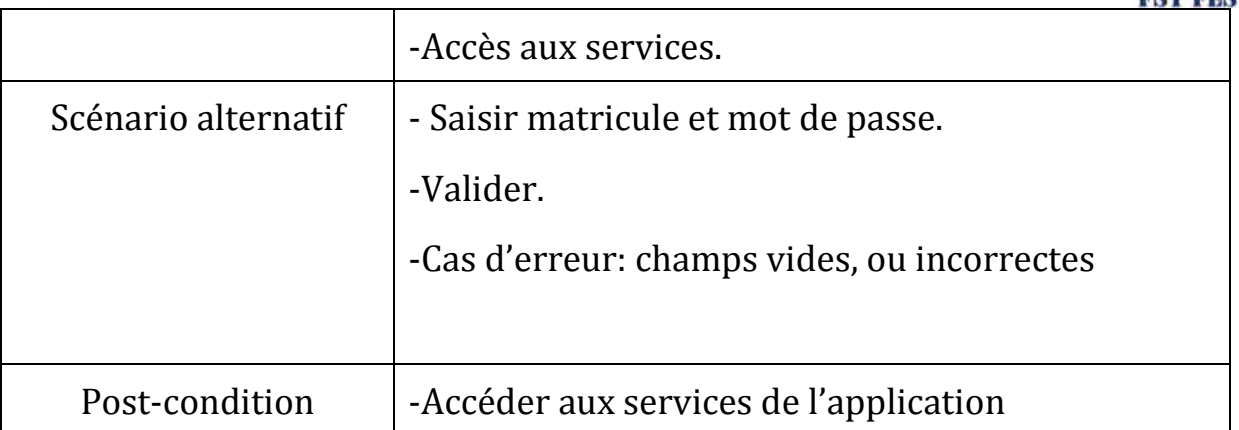

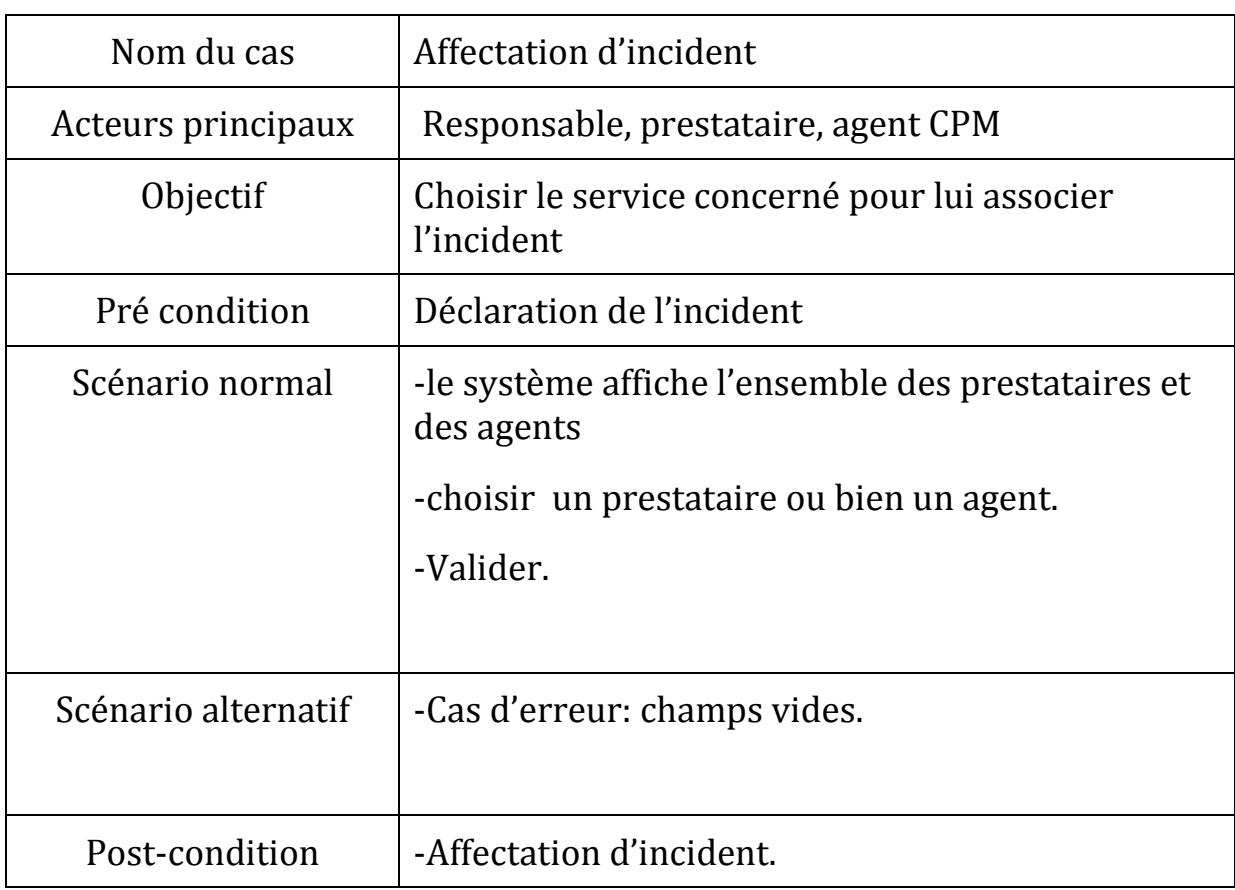

## **6. Diagramme de cas d'utilisation :**

Cette partie consiste à définir les cas d'utilisation de ce projet couvrant les besoins fonctionnels et servant comme référence durant le développement.

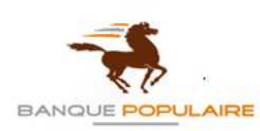

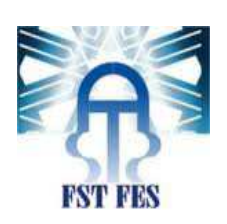

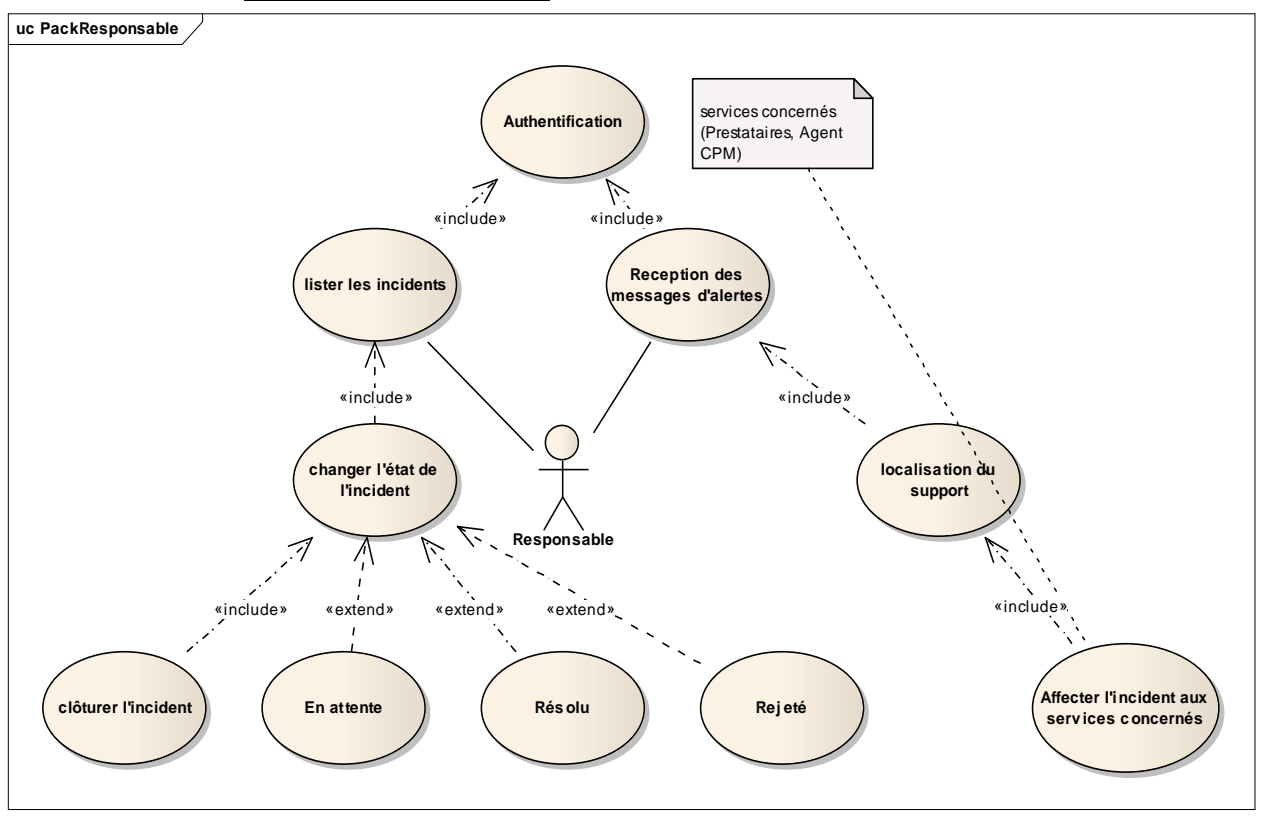

## **a. Du responsable :**

**Figure 3:Diagramme de cas d'utilisation d'un responsable** 

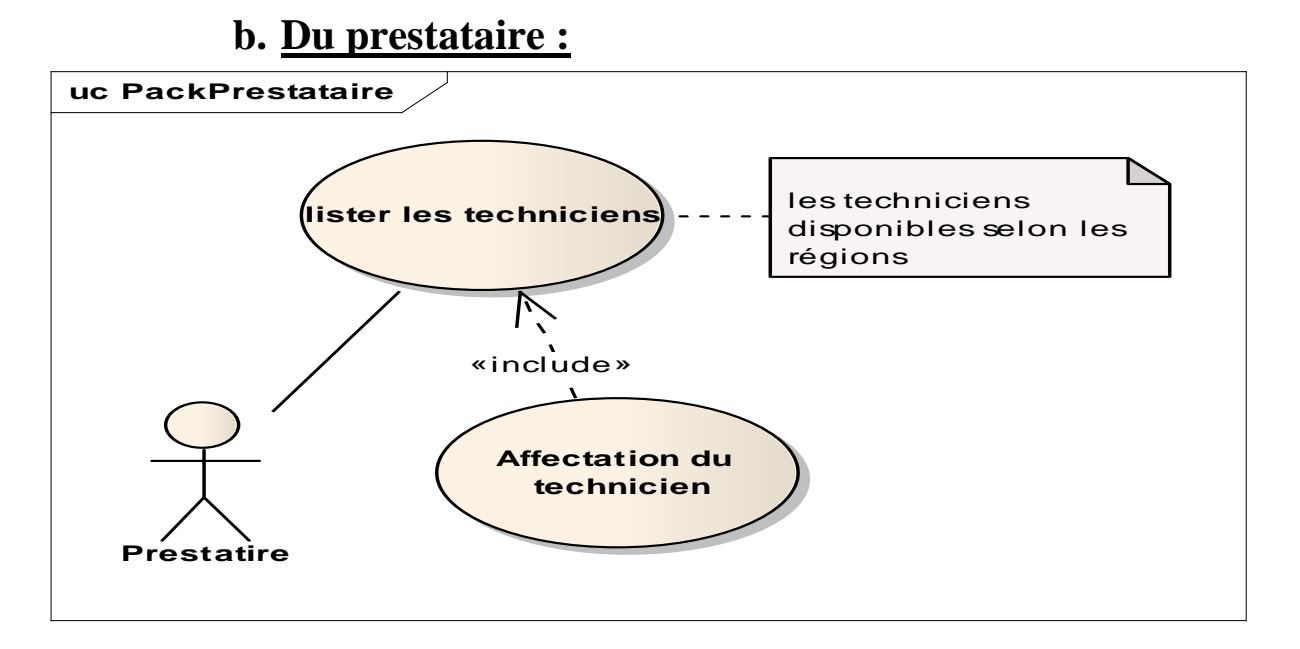

**Figure 4 Diagramme de cas d'utilisation d'un prestataire** 

**Réalisé par : TOUDA Basma 22 Année Universitaire : 2013-2014**

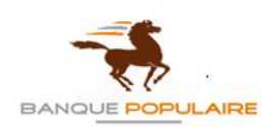

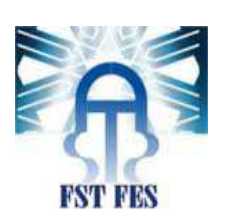

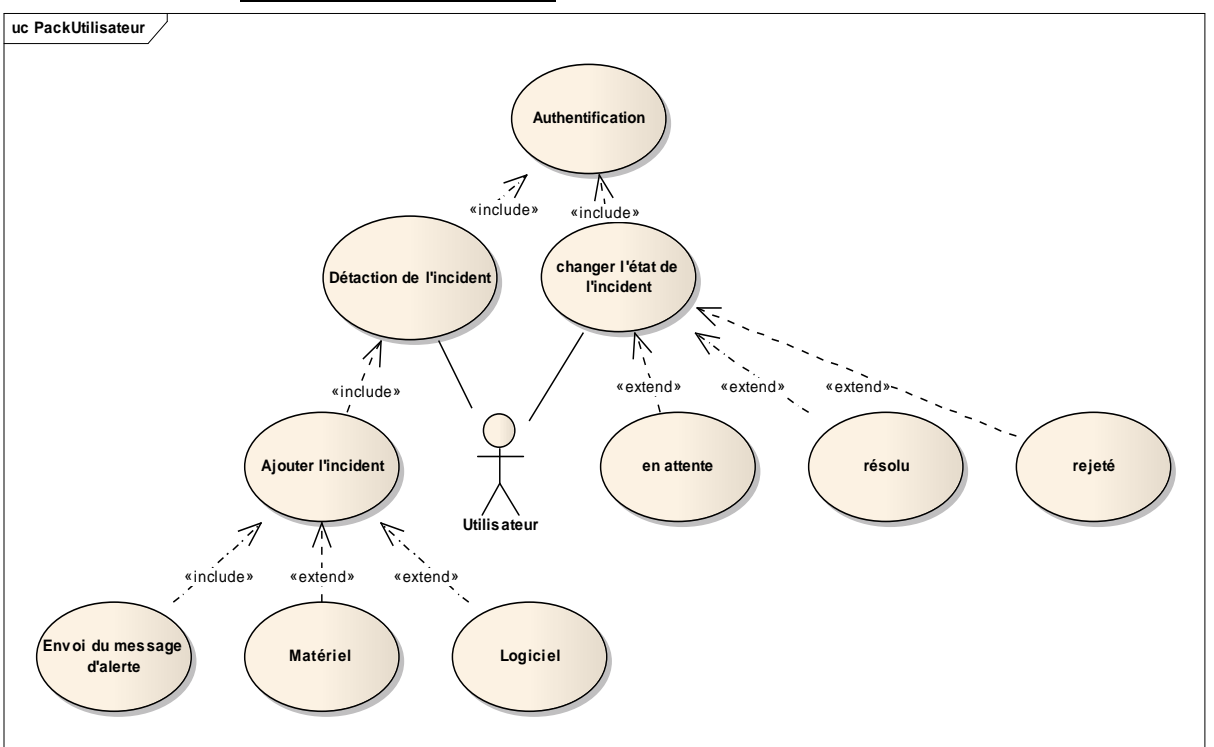

## **c. D'un utilisateur :**

**Figure 5 Diagramme de cas d'utilisation d'un utilisateur** 

## **d. Du technicien :**

**Réalisé par : TOUDA Basma 23 Année Universitaire : 2013-2014**

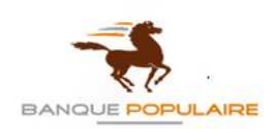

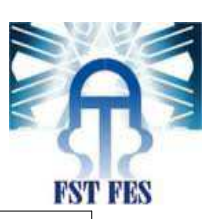

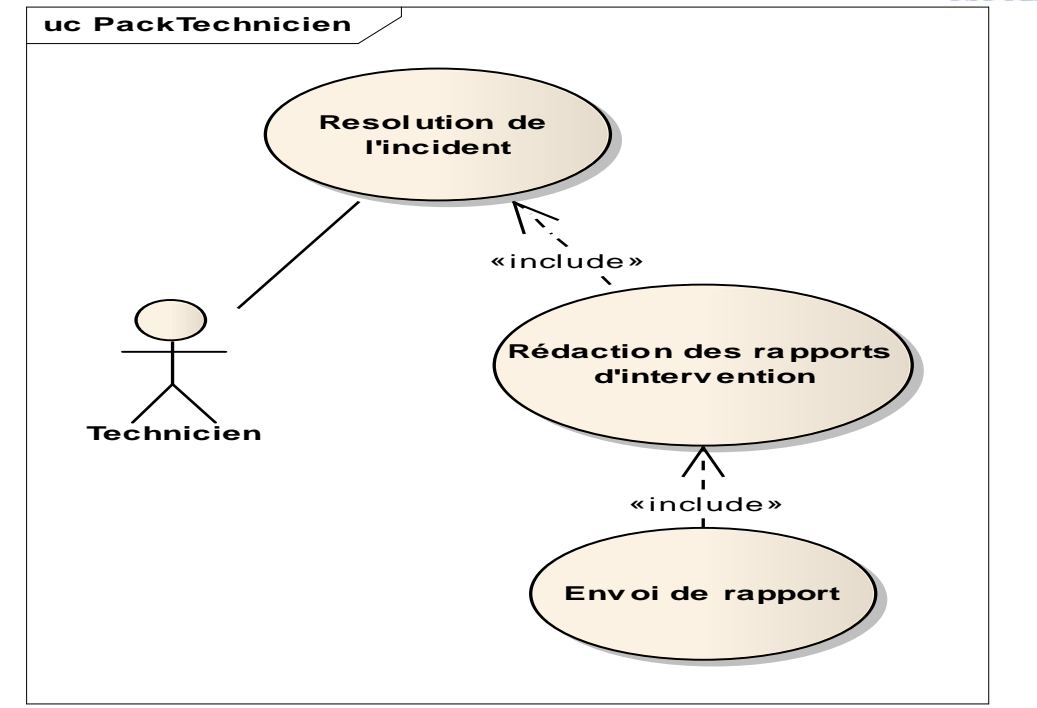

**Figure 6 Diagramme de cas d'utilisation d'un technicien** 

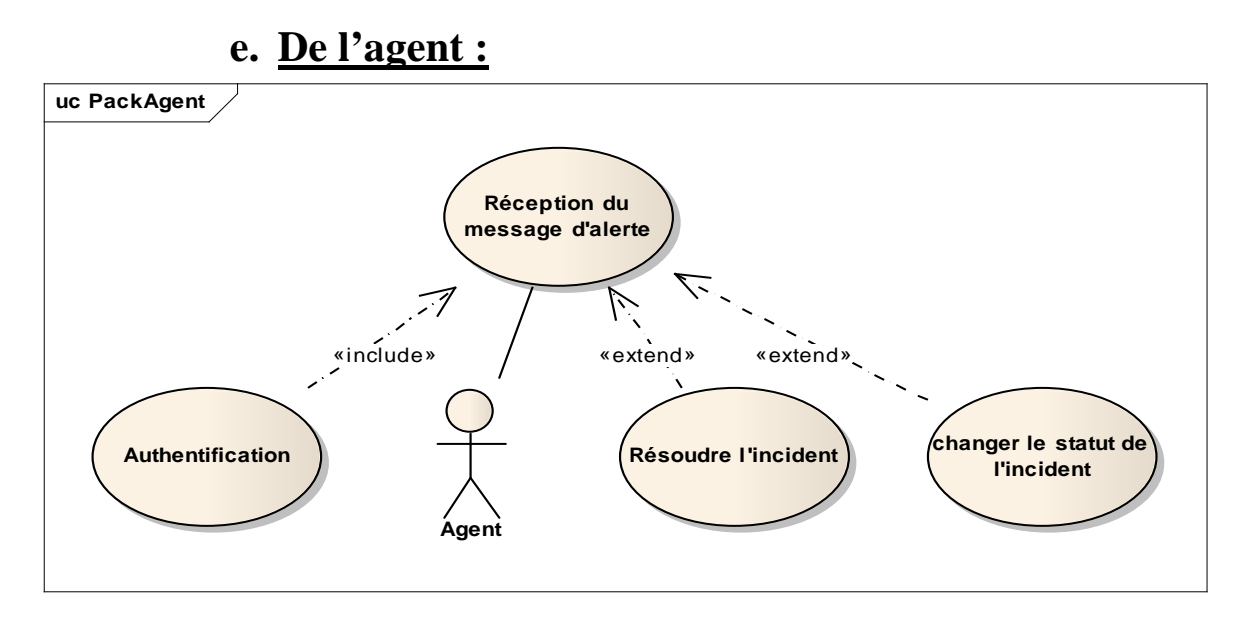

#### **Figure 7:Diagramme de cas d'utilisation de l'agent**

## **7. Diagramme de classes :**

Cette partie représente la structure interne du système sous forme de classes et de relations entre elles. On parle donc du diagramme de classe. Ce dernier permet en premier lieu, d'opérer entre une transition vers une véritable modélisation d'objet. En outre, de modéliser

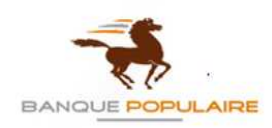

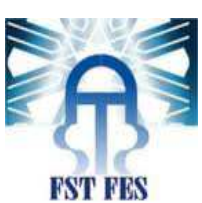

les entités de l'application par des classes ce qui implique les (classes entités). En fin, on peut d'après ce diagramme générer le code ainsi que la base de données.

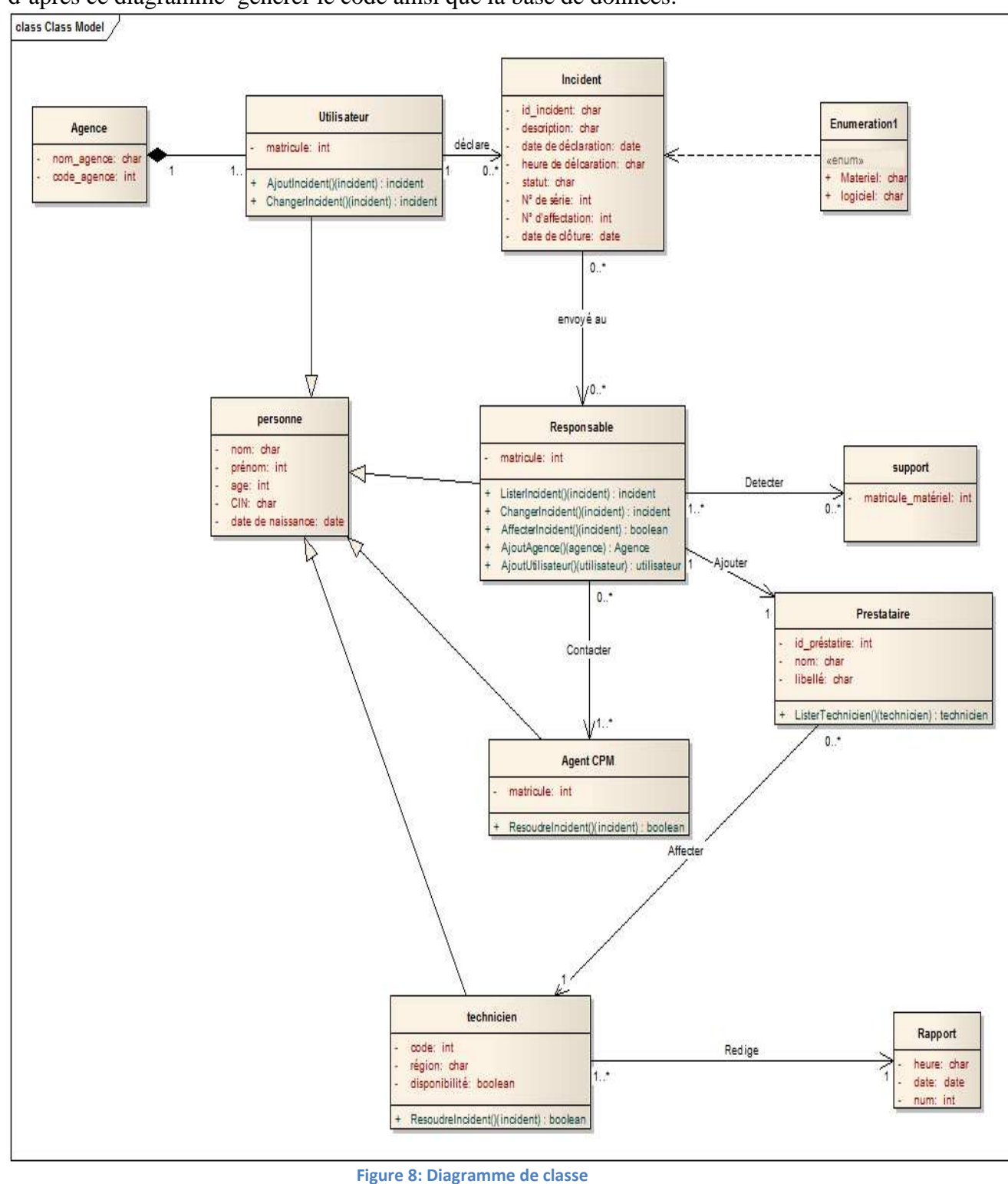

**Réalisé par : TOUDA Basma 25 Année Universitaire : 2013-2014**

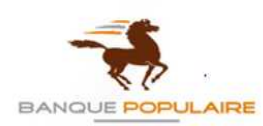

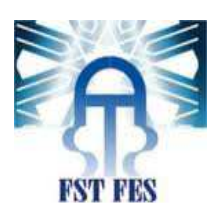

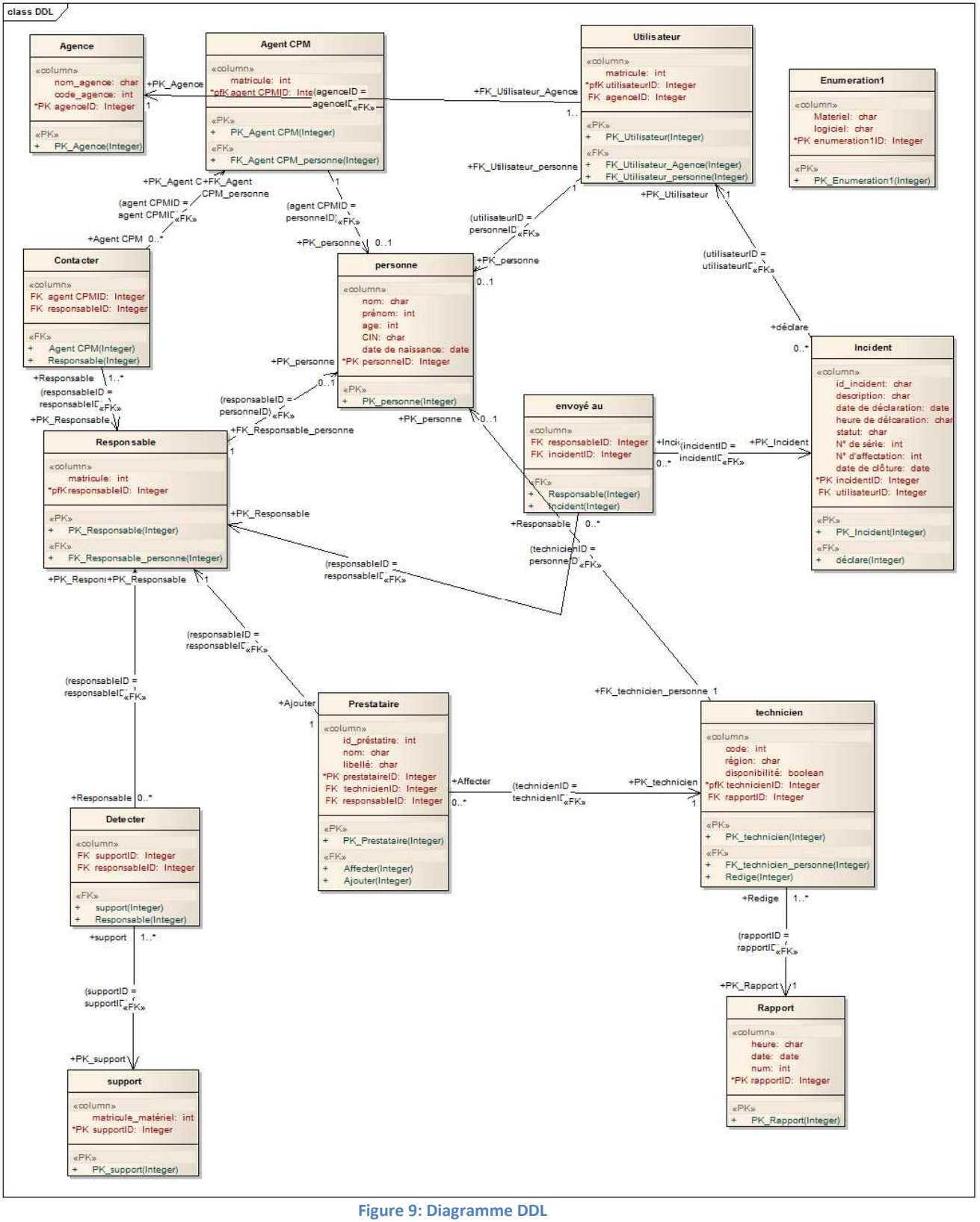

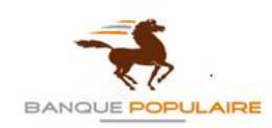

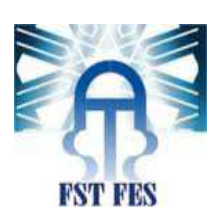

## **8. Diagramme de séquence :**

Dans le cadre de capture des besoins fonctionnels, on a constaté que chaque cas d'utilisation est accompagné par un ensemble de scénarios. En effet, chaque scénario représente une séquence d'interactions entre le système et ses acteurs. Pour modéliser ces scénarios on aura recours au diagramme de séquence.

Cette partie se focalise sur la représentation de quelques scénarios à l'aide de diagramme de séquence.

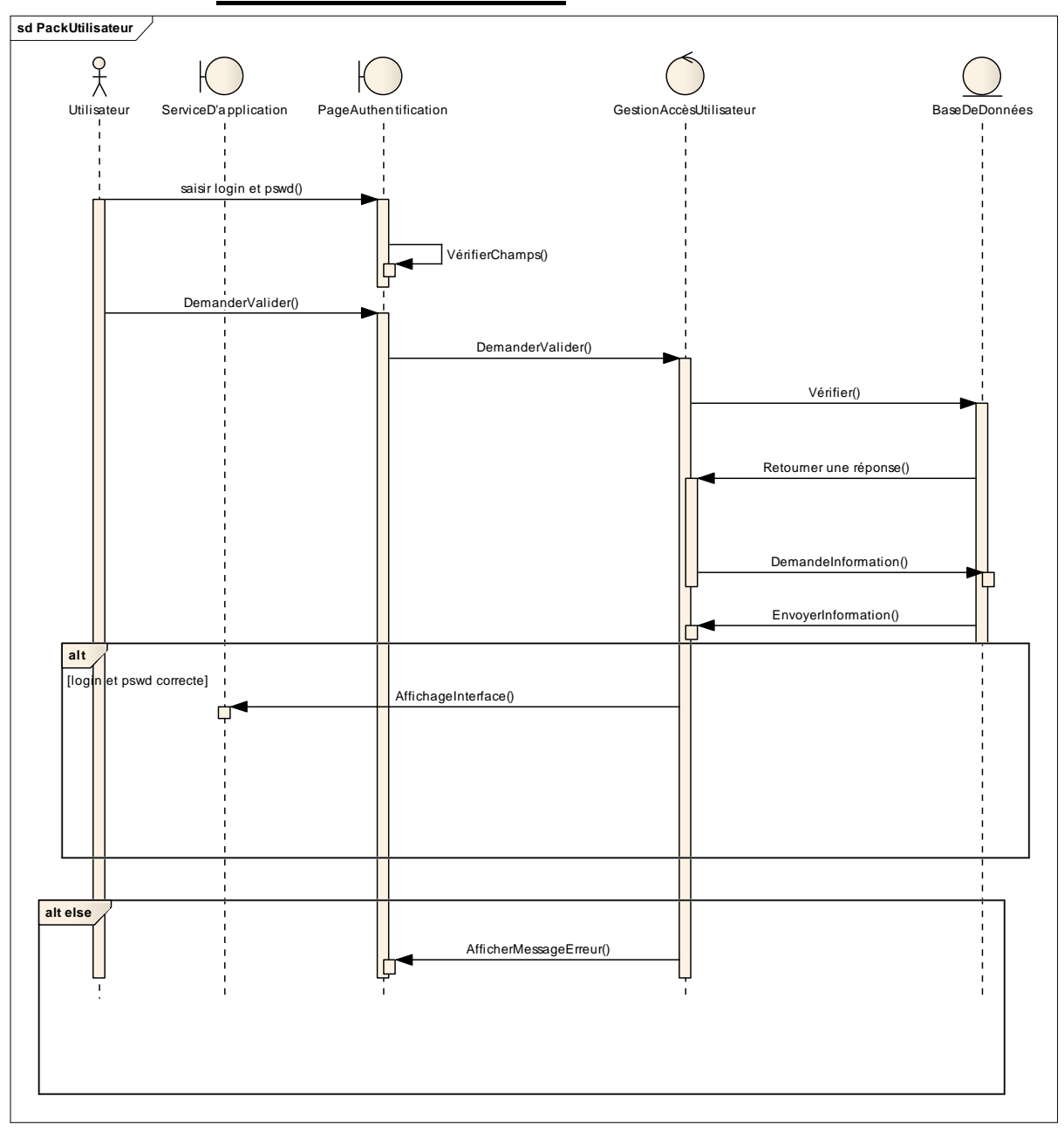

#### **a. De l'authentification :**

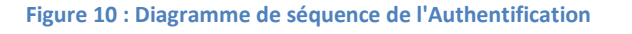

**Réalisé par : TOUDA Basma 27 Année Universitaire : 2013-2014**

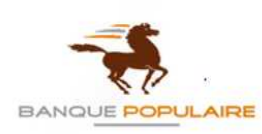

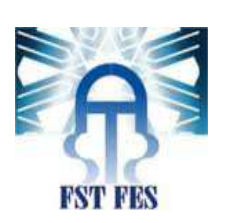

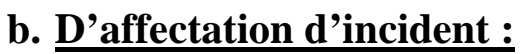

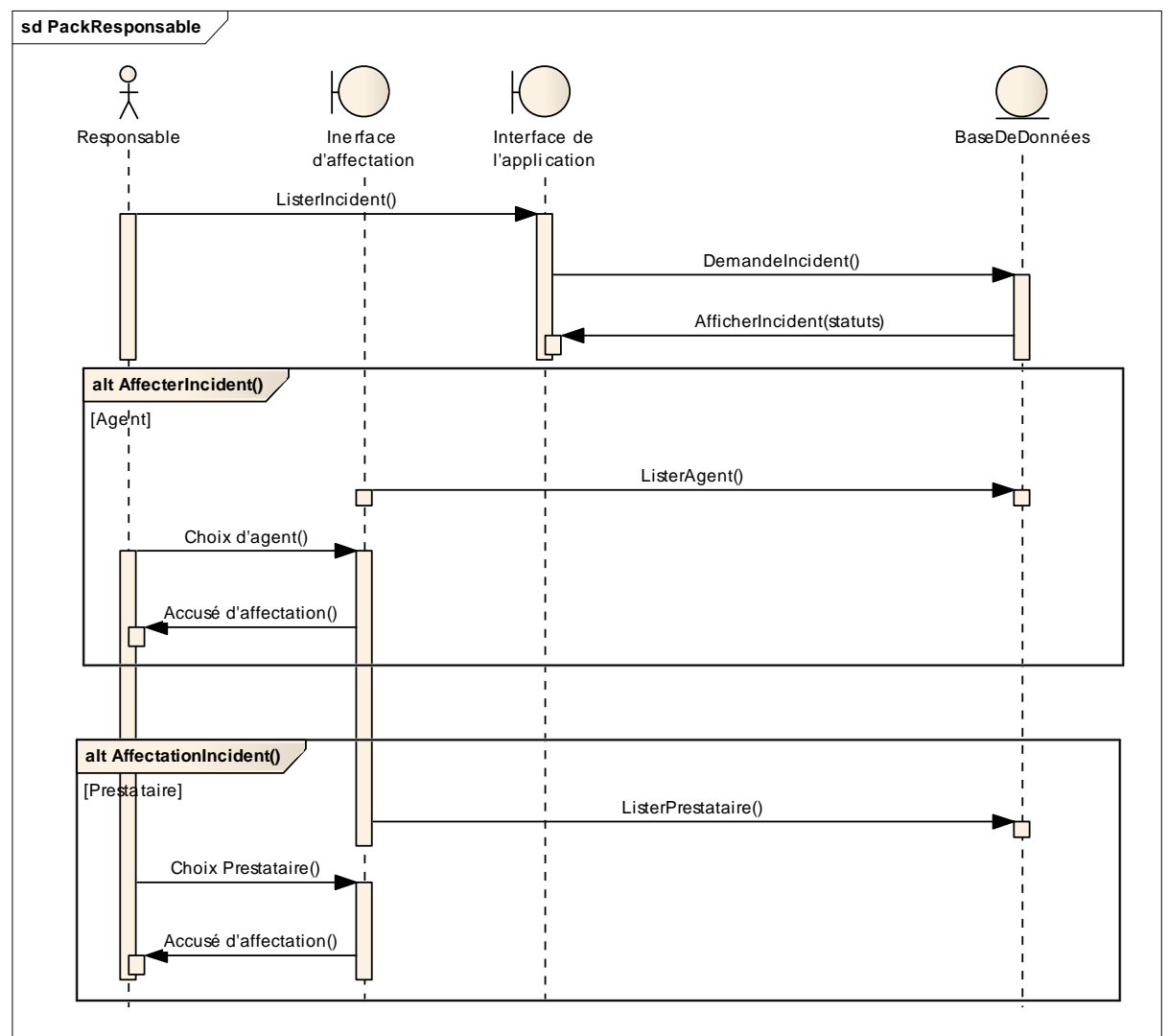

**Figure 11 : Diagramme de séquence d'affectation d'incident** 

Pour la mise en ouvre de l'application, les outils informatiques utilisés sont :

**Réalisé par : TOUDA Basma 28 Année Universitaire : 2013-2014**

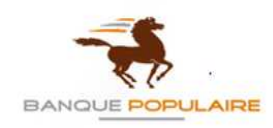

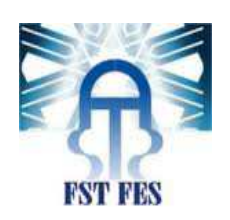

## **9. Technologies et outils utilisés : 9.1 HTML :**

C'est un langage de balisage permettant d'écrire de l'hypertexte, d'où son nom. HTML permet également de structurer sémantiquement et de mettre en forme le contenu des pages, d'inclure des ressources multimédias dont des images, des formulaires de saisie, et des programmes informatiques. Il permet de créer des documents interopérables avec des équipements très variés de manière conforme aux exigences de l'accessibilité du web. Il est souvent utilisé conjointement avec des langages de programmation (JavaScript) et des formats de présentation (feuilles de style en cascade)

## **9.2 Wampserver :**

WampServer est une plate-forme de développement Web sous Windows pour des applications Web dynamiques à l'aide du serveur Apache2, du langage de scripts PHP et d'une base de données MySQL. Il possède également PHPMyAdmin pour gérer plus facilement vos bases de données

## **9.3 MYSQL** :

MySQL est un système de gestion de base de données (SGDB). Selon le type d'application, sa licence est libre ou propriétaire. Il fait partie des logiciels de gestion de base de données les plus utilisés au monde, autant par le grand public (applications web principalement) que par des professionnels, en concurrence avec Oracle ou Microsoft SQL Server.

## **9.4 PHP5 :**

HypertextPreprocessor, plus connu sous son sigle PHP, est un langage de programmation libre principalement utilisé pour produire des pages web dynamiques via un serveur HTTP, mais pouvant également fonctionner comme n'importe quel langage interprété - ayant pour tâche d'analyser, de traduire et d'exécuter les programmes écrits dans un langage informatique – de façon locale. PHP5est un langage impératif orienté-objet.

## **9.5 PHPMyAdmin :**

Il s'agit de l'une des plus célèbres interfaces pour gérer une base de données MYSQL sur un serveur PHP.

Cette interface pratique permet d'exécuter, très facilement et sans grandes connaissances dans le domaine des bases de données, de nombreuses requêtes comme les créations de table de données, les insertions, les mises à jour, les suppressions, les modifications de structure de la base de données. Ce système est très pratique pour sauvegarder une base de données sous forme de fichier .sql et ainsi transférer facilement ses données. De plus celui-ci accepte la formulation de requêtes SQL directement en langage SQL, cela permet de tester ses requêtes par exemple lors de la création d'un site et ainsi de gagner un temps précieux.

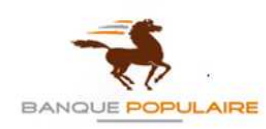

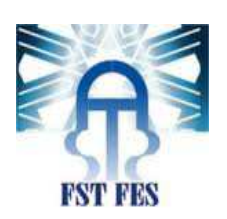

## **9.6 JavaSript :**

Langage de programmation de script principalement utilisé dans les pages web interactives mais aussi côté serveur. C'est un langage orienté objet à prototype, c'est-à-dire que les bases du langage et ses principales interfaces sont fournies par des objets qui ne sont pas des instances de classes, mais qui sont chacun équipés de constructeurs permettant de créer leurs propriétés, et notamment une propriété de prototypage qui permet d'en créer des objets héritiers personnalisés. En outre, les fonctions sont des objets de première classe ; une entité qui peut être utilisée sans restriction.

## **9.6.1 JQUERY :**

JQuery est une bibliothèque JavaScript open-source et cross-browser qui permet de traverser et manipuler très facilement l'arbre DOM de vos pages web. JQuery permet par exemple de changer /ajouter une classe CSS, créer des animations, modifier des attributs, etc. Il permet également de gérer les événements JavaScript ainsi que de faire des requêtes AJAX les plus simples.

## **9.7 UML :**

Langage de modélisation unifié, est un langage de modélisation graphique à base de pictogrammes. Il est utilisé en développement logiciel, et en conception orientée objet. UML est couramment utilisé dans les projets logiciels.

UML est utilisé pour spécifier, visualiser, modifier et construire les documents nécessaires au bon développement d'un logiciel orienté objet. UML offre un standard de modélisation, pour représenter l'architecture logicielle. Les différents éléments représentables sont :

- Activité d'un objet/logiciel
- Acteurs
- Processus
- Schéma de base de données
- Composants logiciels
- Réutilisation de composants

Grâce aux outils de modélisation UML, il est également possible de générer automatiquement une partie de code, par exemple en langage Java, à partir des divers documents réalisés.

## **9.8 Entreprise Architect :**

**Enterprise Architect** est un outil de création de modèles dont le langage est l'UML ou Langage de Modèle Unifié. Le programme est utilisé dans les domaines de la finance, du développement de logiciel et de système.

#### **Ses principales fonctionnalités :**

• Création de modèles : Enterprise Architect est un outil graphique conçu pour réaliser des modèles orientés vers le milieu professionnel. Outre le langage UML, l'application

**Réalisé par : TOUDA Basma 30 Année Universitaire : 2013-2014**

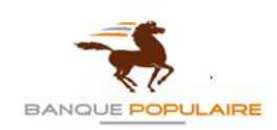

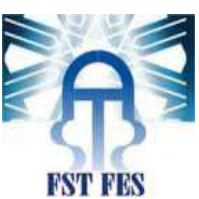

utilise SysML, BPMN pour la maintenance, le test, l'analyse et l'application de ces modèles.

- Codes sources : l'application autorise l'utilisation des langages de programmation les plus populaires tels que Action Script, C et C++, Java, PHP, Python, VB.net.
- Automatisation : l'outil permet de générer automatiquement des rapports HTML dans le réseau local. En outre, il enregistre les tâches répétitives telles que la mise à jour des modèles, etc.
- Base de données : en dehors de la conception visuelle, **Enterprise Architect** permet aussi de gérer une base de données, c'est-à-dire d'insérer, de rechercher et de modifier les données en question.
- Gestion de projet : les managers peuvent utiliser le logiciel pour la gestion d'un projet. **Enterprise Architect** permet, en effet, d'assigner les tâches à chaque membre de l'équipe, d'évaluer les risques, etc.

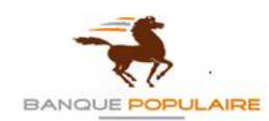

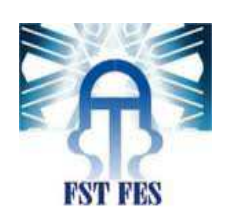

# **Chapitre III**

## **Réalisation du projet**

Ce chapitre contient quelques interfaces de l'application ainsi qu'une brève description qui accompagne chaque interface.

**Réalisé par : TOUDA Basma 32 Année Universitaire : 2013-2014**

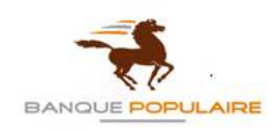

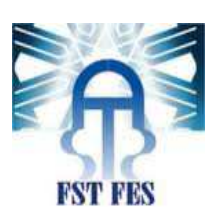

## **Introduction :**

Le recours sécurisé de l'application dépend impérativement d'une page d'authentification pour gérer avec efficacité l'accès de toute personne habilitée.

## *1.* **Authentification :**

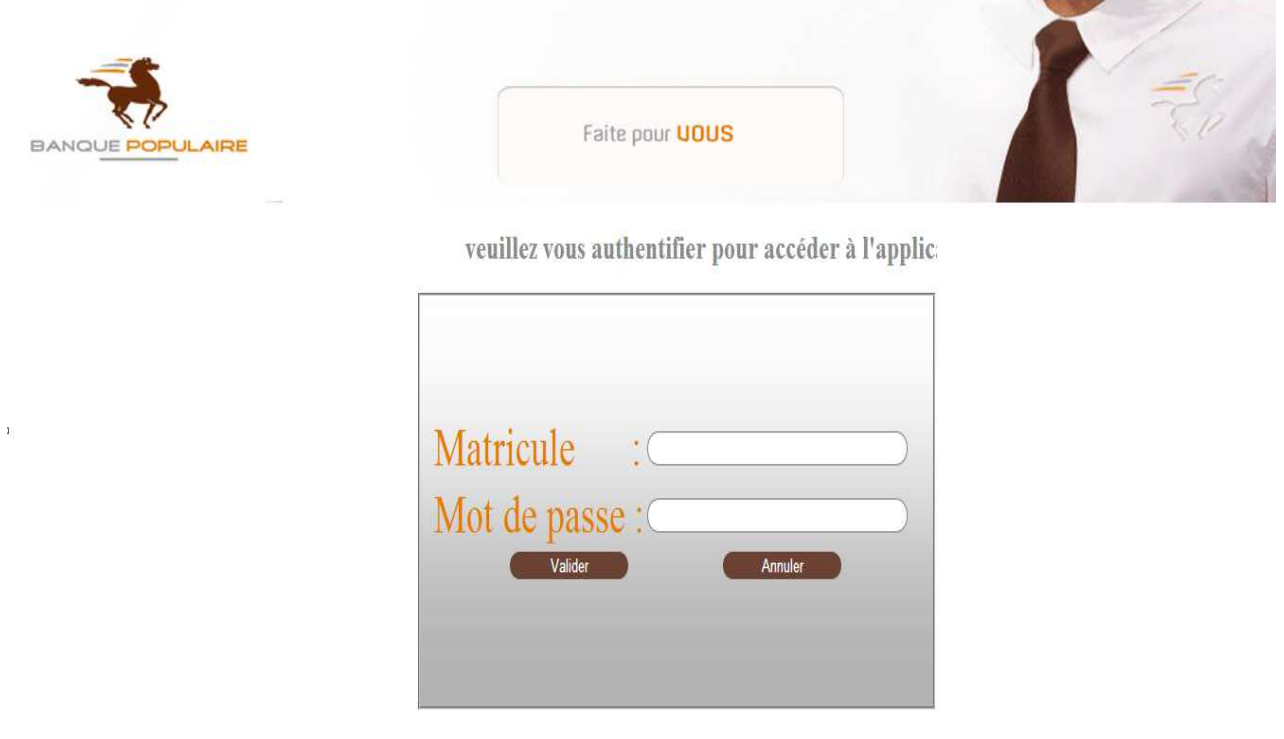

**Figure 12: la page d'authentification** 

Les personnes qui bénéficient de cette application sont : les utilisateurs qui souhaitent déclarer un incident, le responsable central qui gère l'affectation de l'incident aux services concernés ainsi que les agents qui traitent l'incident en lui-même et les prestataires qui s'occupent de l'affectation des techniciens.

## **2. La page d'accueil :**

## **2.1. D'un responsable :**

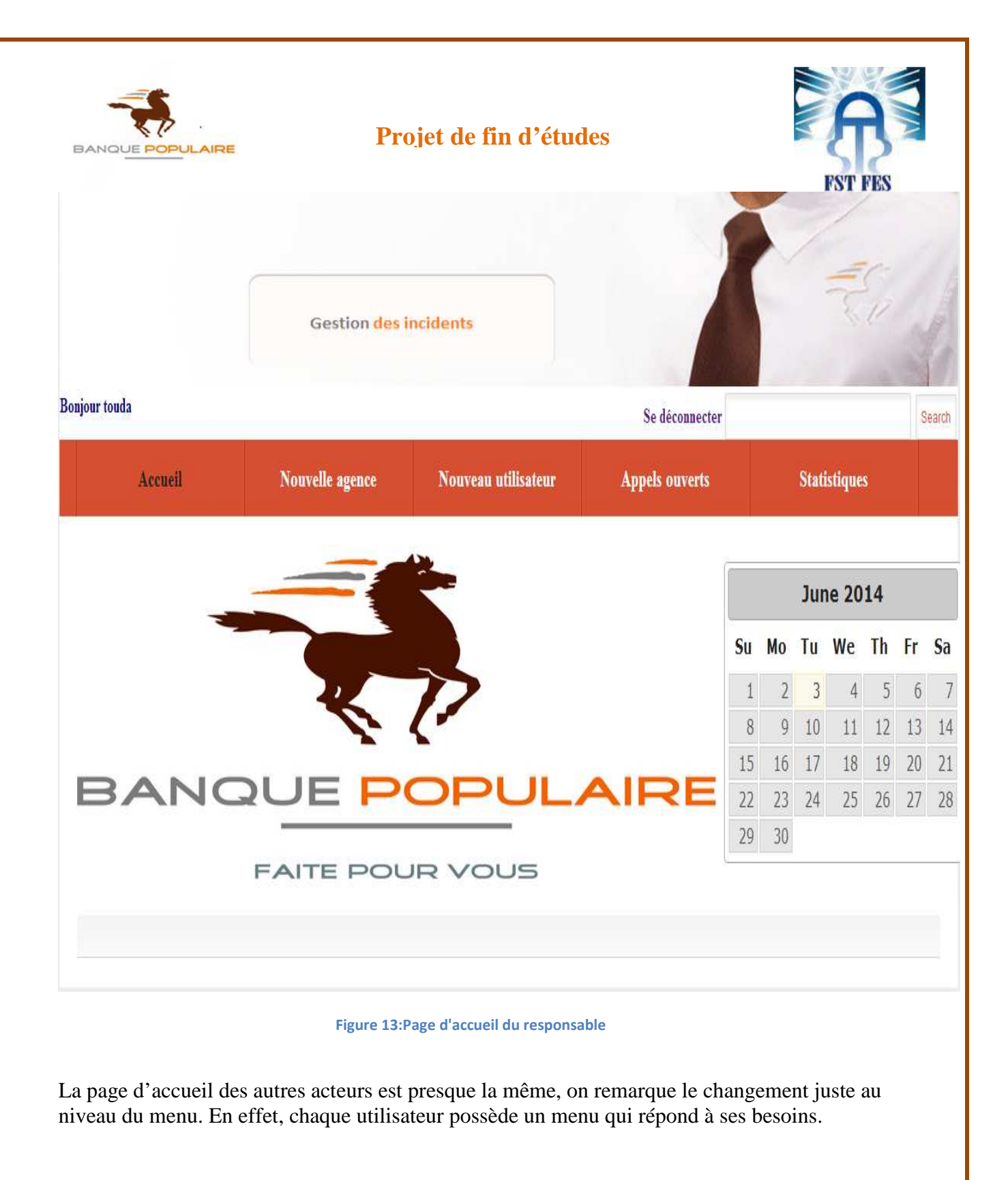

**Réalisé par : TOUDA Basma 34 Année Universitaire : 2013-2014**

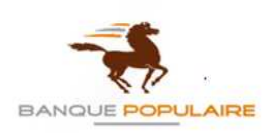

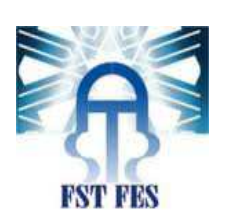

## **2.2. D'un utilisateur :**

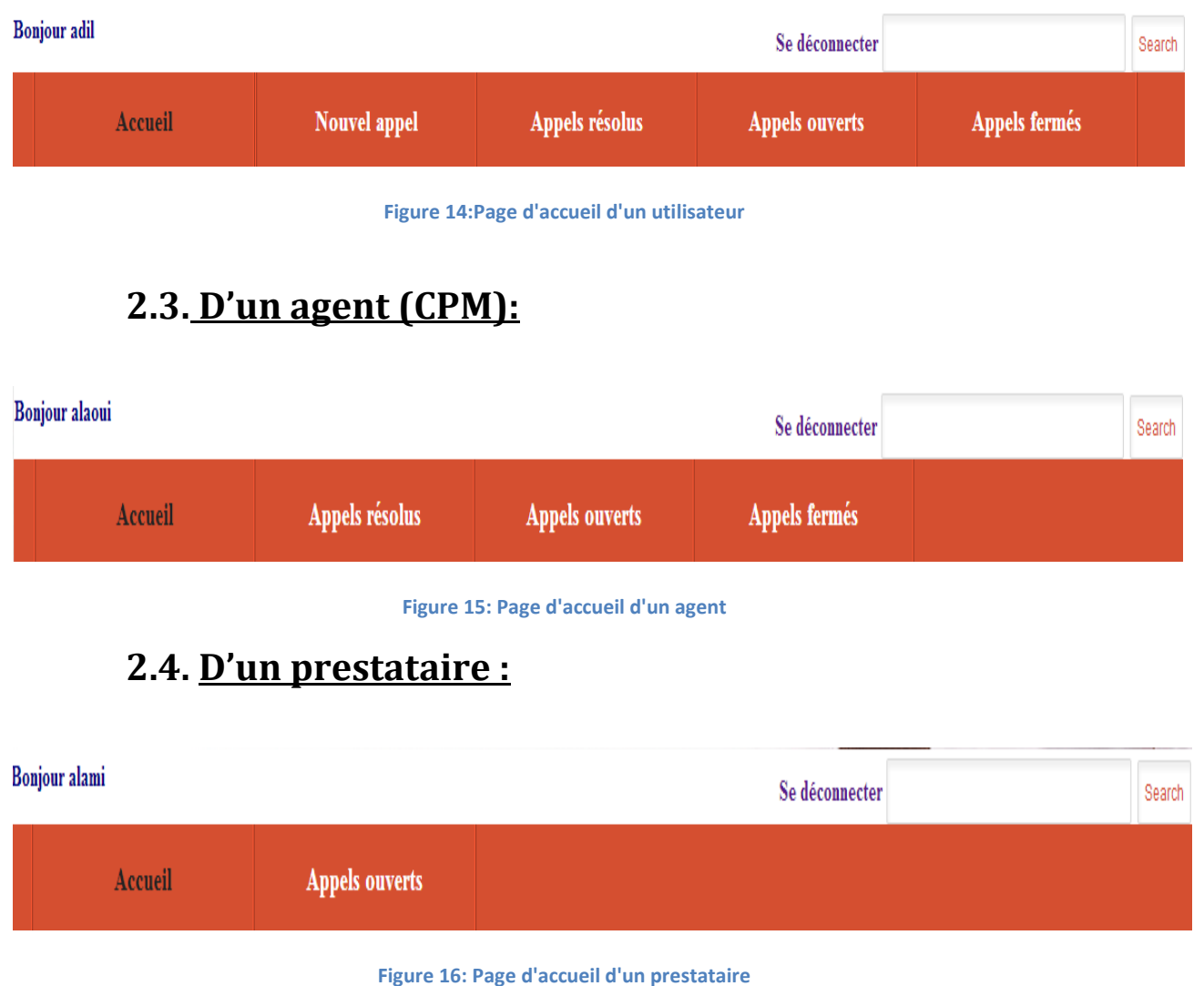

Après cette petite vision sur le menu de chaque acteur, on va s'intéresser au fonctionnement de tous ses composants.

## **3. Processus d'un incident :**

## *3.1. Déclaration d'incident :*

Dans le cadre des incidents, tous les utilisateurs habilités ont le droit de déclarer un incident en remplissant le formulaire suivant :

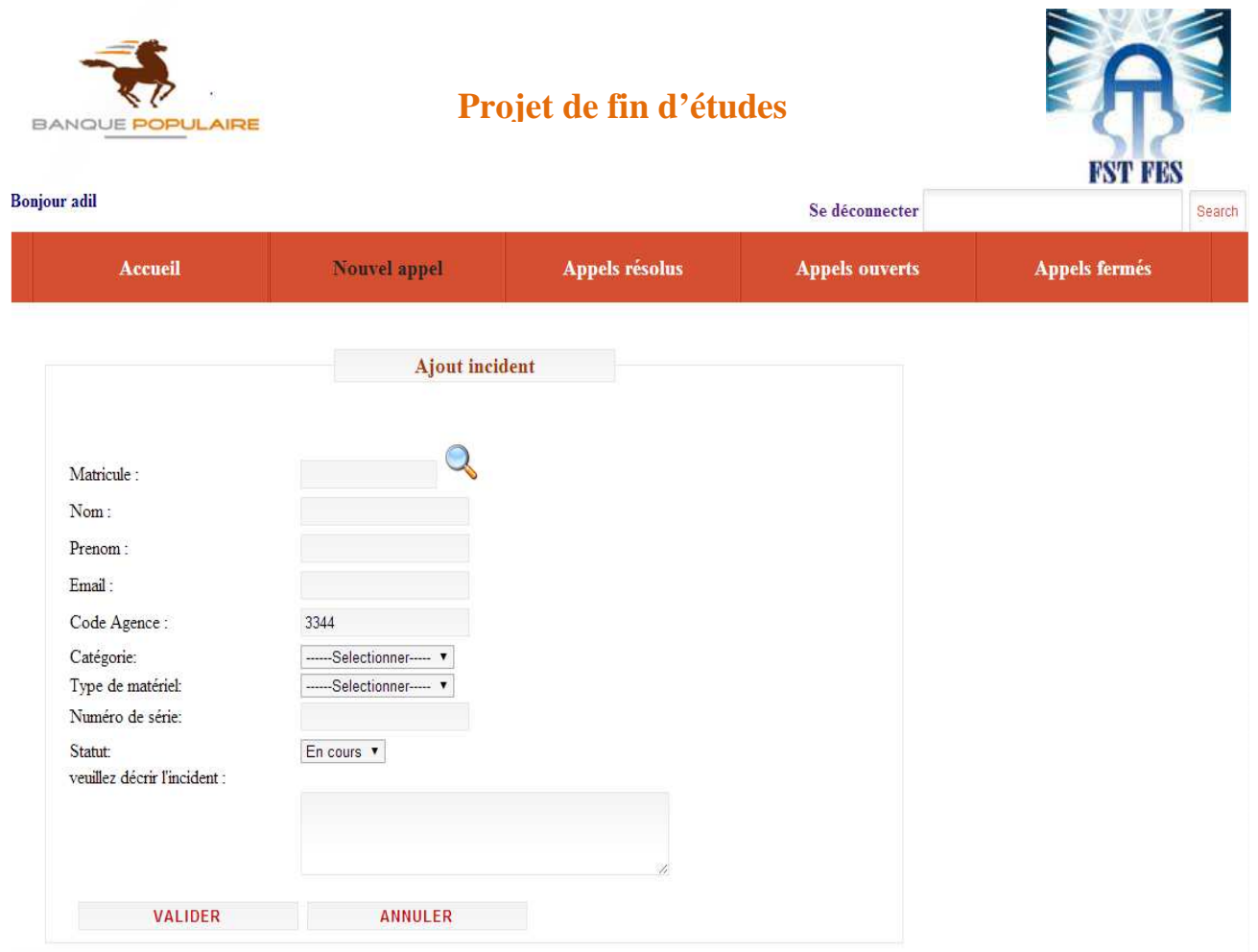

**Figure 17:Formulaire d'ajout d'incident** 

On remarque que le champ correspondant au code de l'agence est déjà rempli pour minimiser les étapes du remplissage du formulaire. Mais dans le cas ou un utilisateur veut déclarer un incident au lieu d'un autre utilisateur il peut sans aucun problème modifier le code d'agence et mettre celui du déclarant. Voici une petite démonstration représentant cette fonctionnalité.

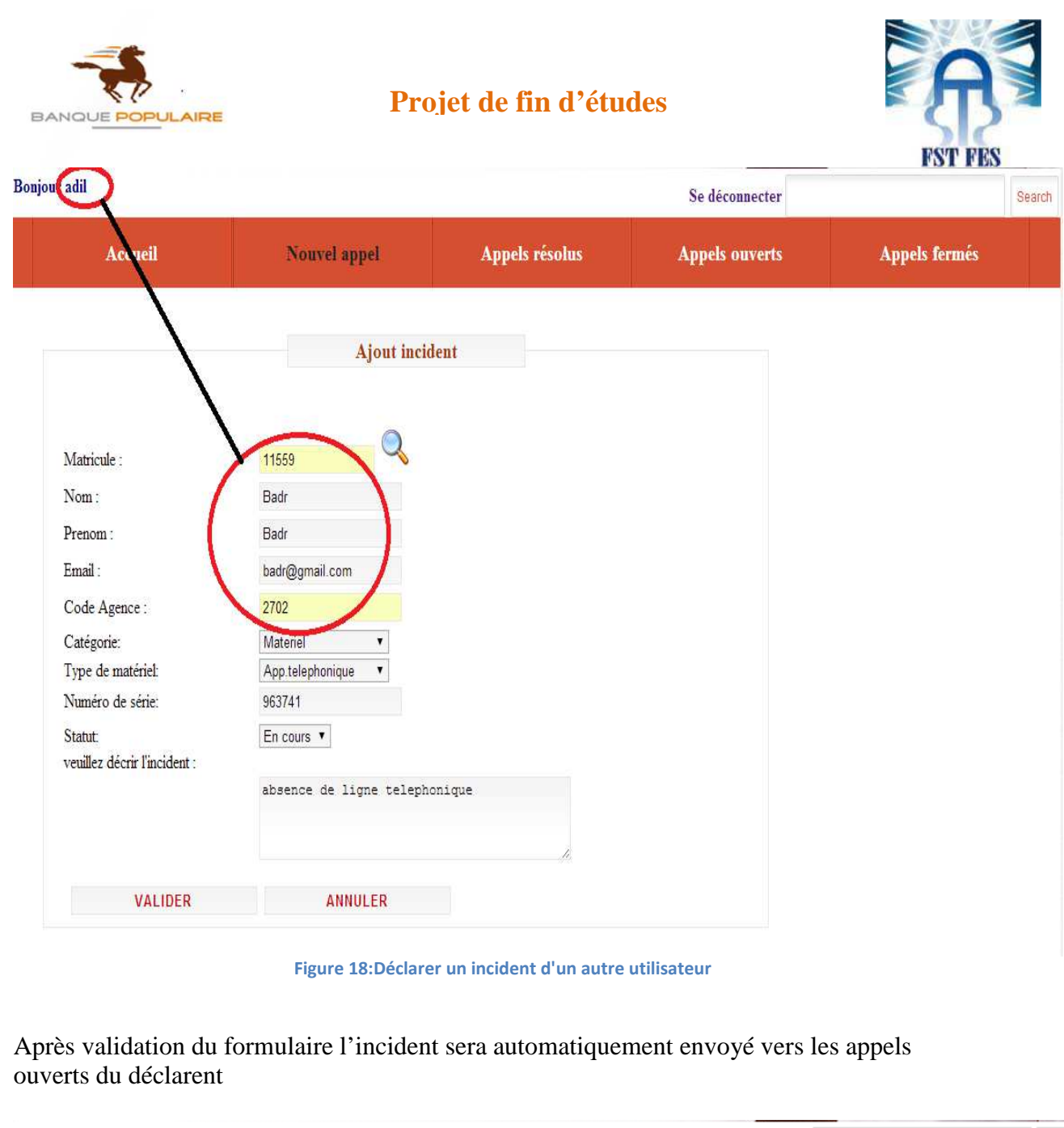

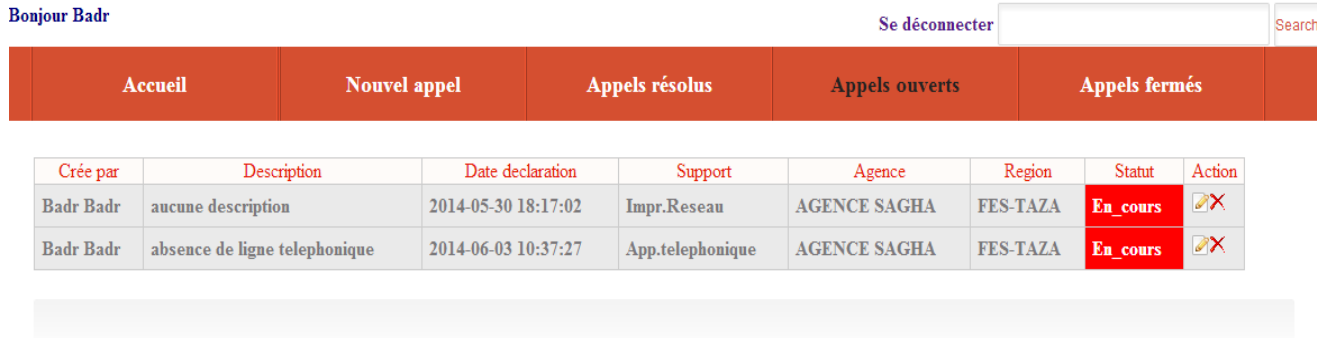

#### **Figure 19:Appels ouverts du déclarent**

A noter chaque déclarent a le droit de consulter juste les appels ouverts de son agence.

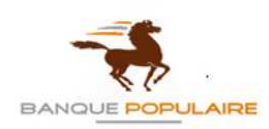

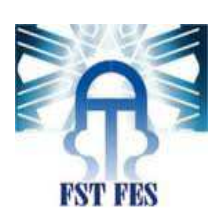

## **3.2. Réception de l'incident :**

Une fois l'incident est déclaré, il est automatiquement envoyé au responsable central.

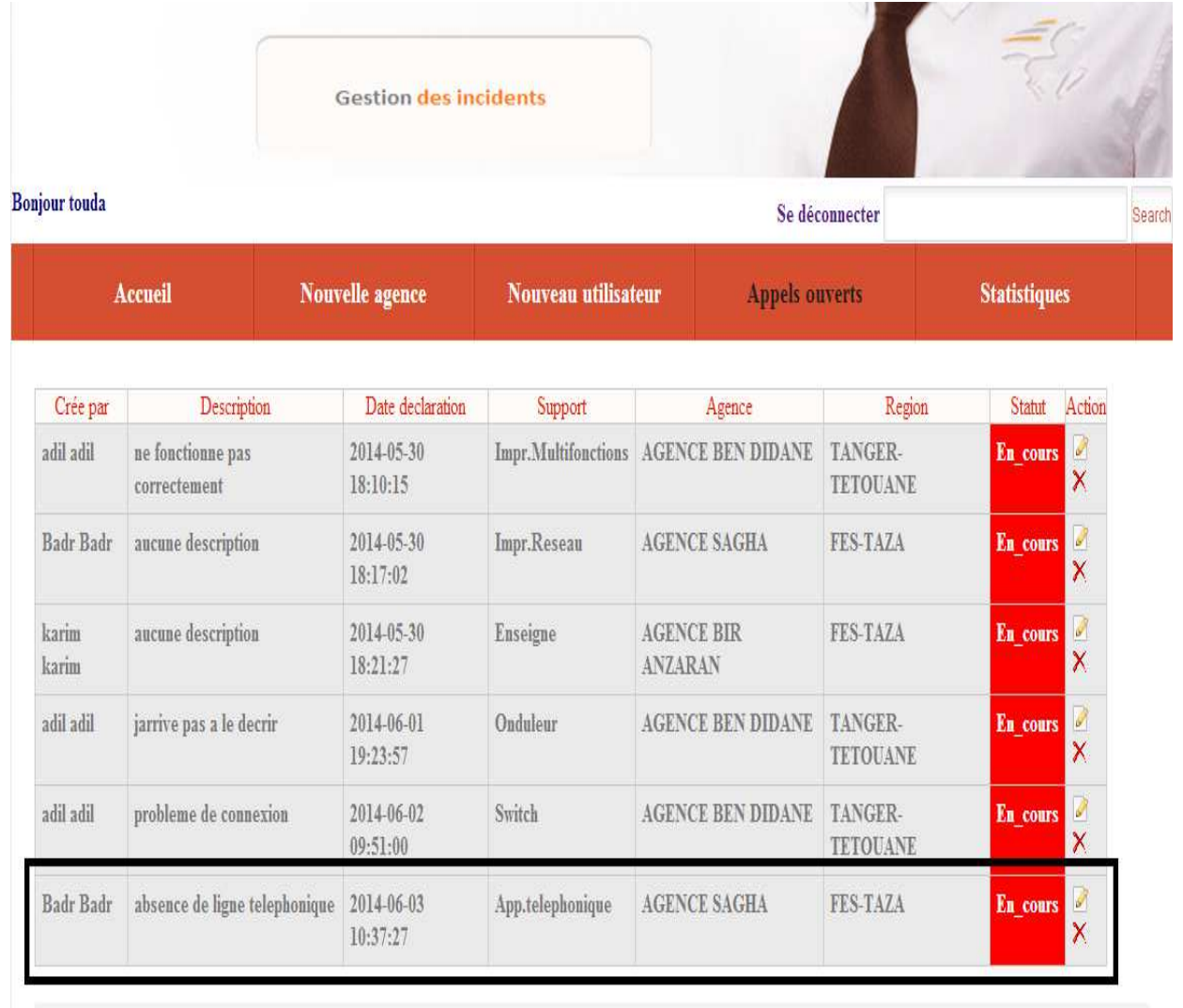

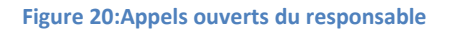

On remarque que les incidents sont ordonnés de façon à ce que les premiers incidents déclarés soient les premiers à être affectés. Or, dans notre cas on va prendre l'enchaînement de l'exemple qu'on vient de déclarer.

Le responsable a la possibilité d'affecter l'incident soit à l'agent de la CPM soit à un prestataire.

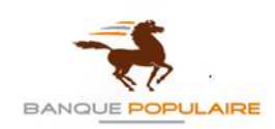

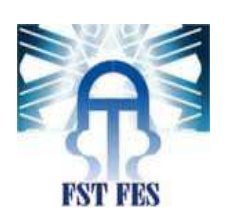

## *3.3. Affectation d'incident :*

#### • A un agent :

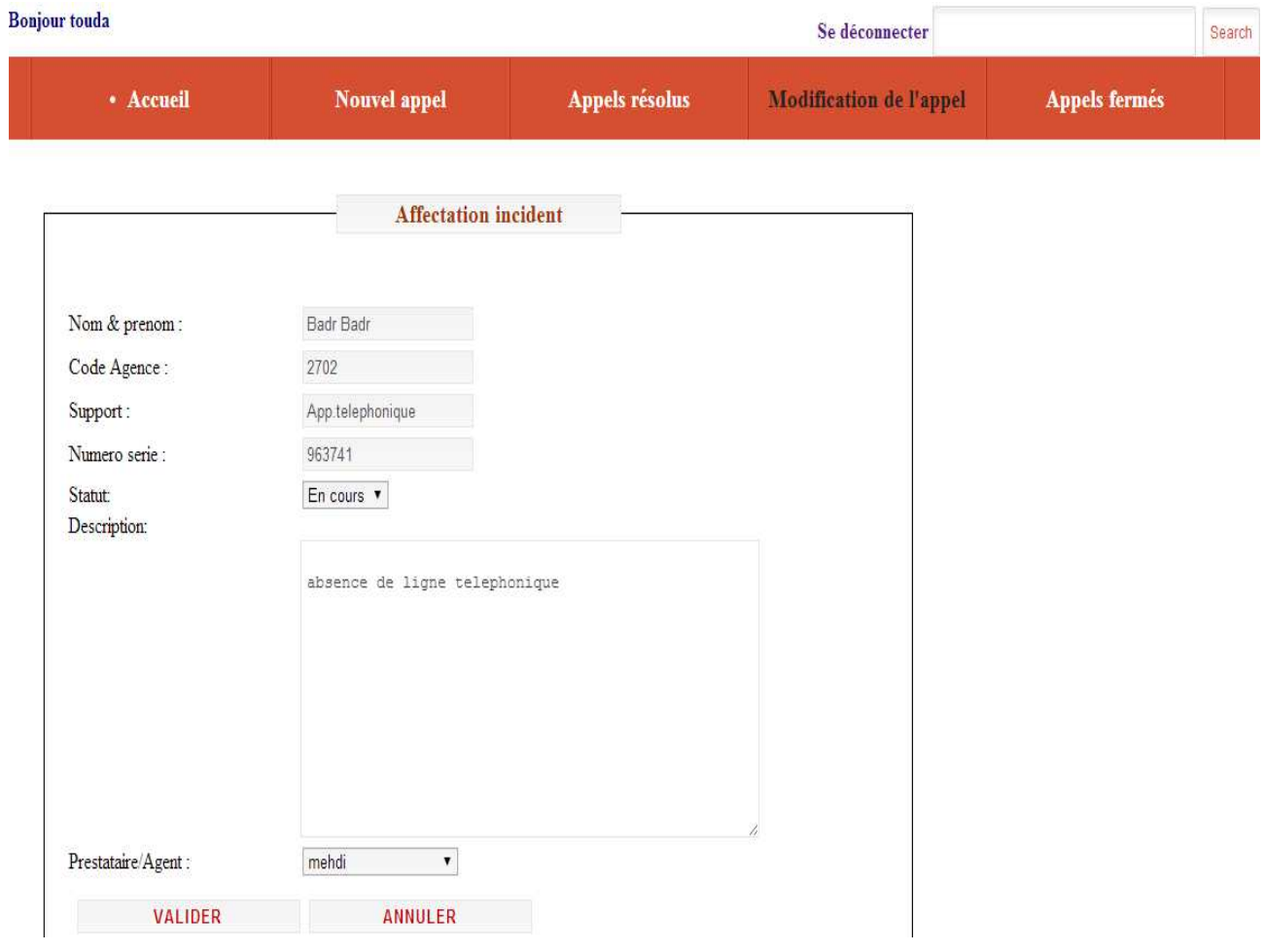

**Figure 21 : Affectation de l'incident à un agent** 

Les champs sont tous grisés sauf les champs que le responsable a le droit de changer : statut et affectation.

Une fois l'incident affecté à un prestataire ou à un agent celui là sera ajouté à la liste de leurs appels ouverts.

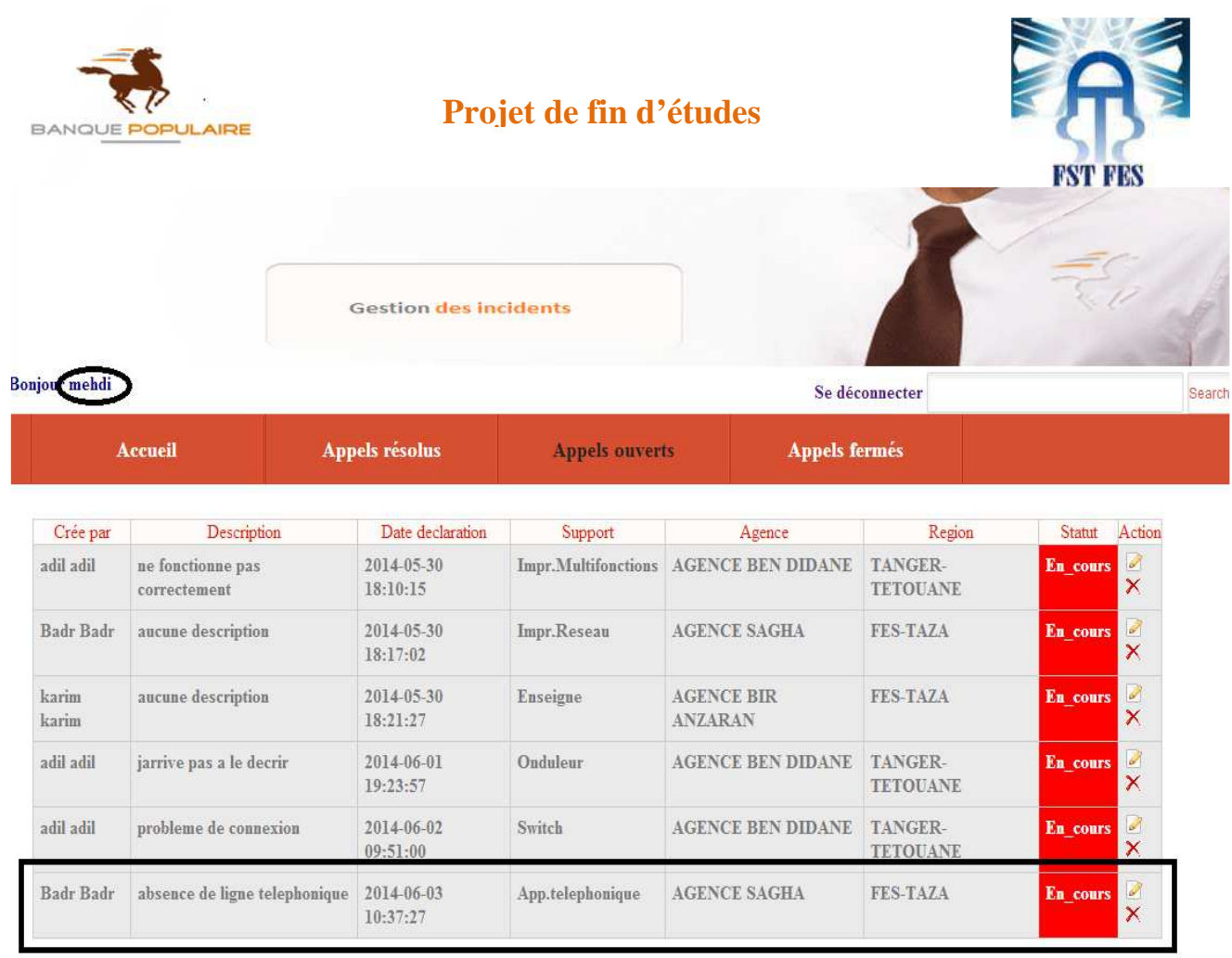

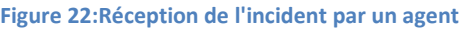

Apres la résolution de l'incident, l'agent modifie le statut de l'incident de « En\_cours » à « Résolu ». Automatiquement l'incident se déplace vers la rubrique des « Appels résolus ».

## **3.4. Résolution de l'incident :**

| <b>Gestion des incidents</b> |                                                   |                       |                       |                               |                          |               |                       |
|------------------------------|---------------------------------------------------|-----------------------|-----------------------|-------------------------------|--------------------------|---------------|-----------------------|
| <b>Bonjour</b> mehdi         |                                                   |                       | Se déconnecter        |                               |                          |               |                       |
| <b>Accueil</b>               |                                                   | <b>Appels resolus</b> | <b>Appels ouverts</b> | <b>Appels fermés</b>          |                          |               |                       |
| Crée par                     | Description                                       | Date declaration      | Support               | Agence                        | Region                   | Statut        | Action                |
| touda basma                  | Probleme de separateur                            | 2014-05-19 09:48:10   | PC DE BUREAU          | <b>AGENCE DIOUR JAMAA</b>     | RABAT-KENITRA            | <b>Resolu</b> | $\mathbb{Z}^{\times}$ |
| adil adil                    | probleme dimpression                              | 2014-05-29 10:05:49   | Impr.Individuel       | <b>AGENCE BEN DIDANE</b>      | TANGER-TETOUANE Resolu X |               |                       |
| Badr Badr                    | absence de ligne telephonique 2014-06-03 10:37:27 |                       |                       | App.telephonique AGENCE SAGHA | <b>FES-TAZA</b>          | Resolu        | $\mathbb{Z}^{\times}$ |

**Figure 23: Listes des incidents résolus** 

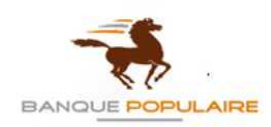

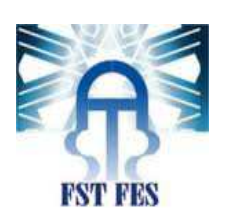

Lorsque l'agent s'assure que le déclarant est satisfait, il ferme l'appel.

## *3.5. Clôture d'incident :*

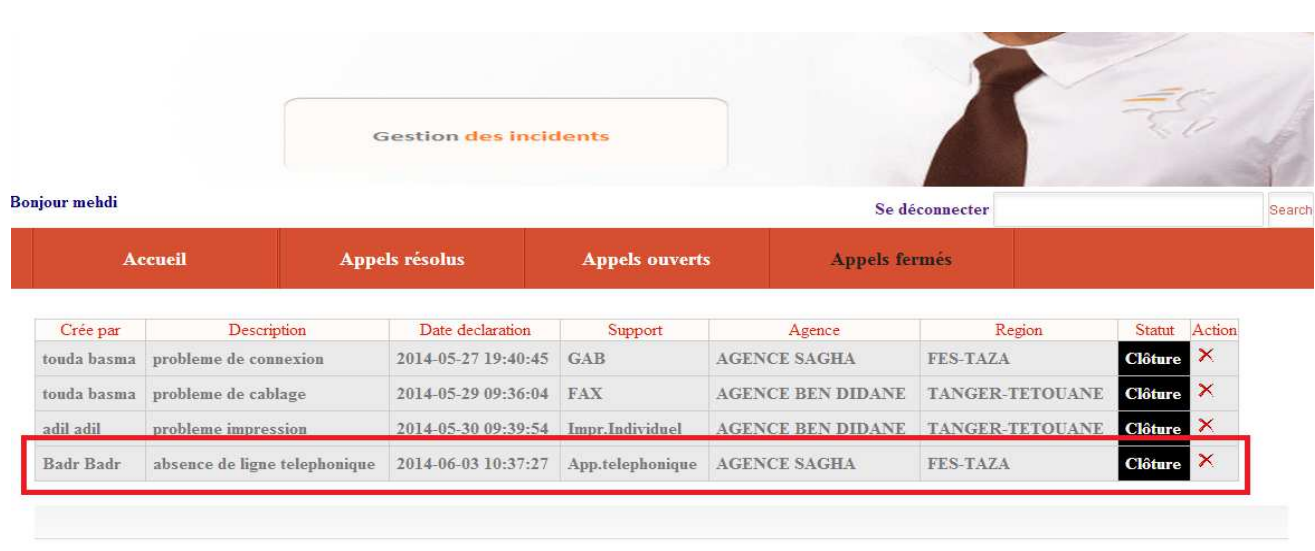

#### **Figure 24:liste des incidents clôturés**

#### L'agent a aussi le droit de supprimer l'appel.

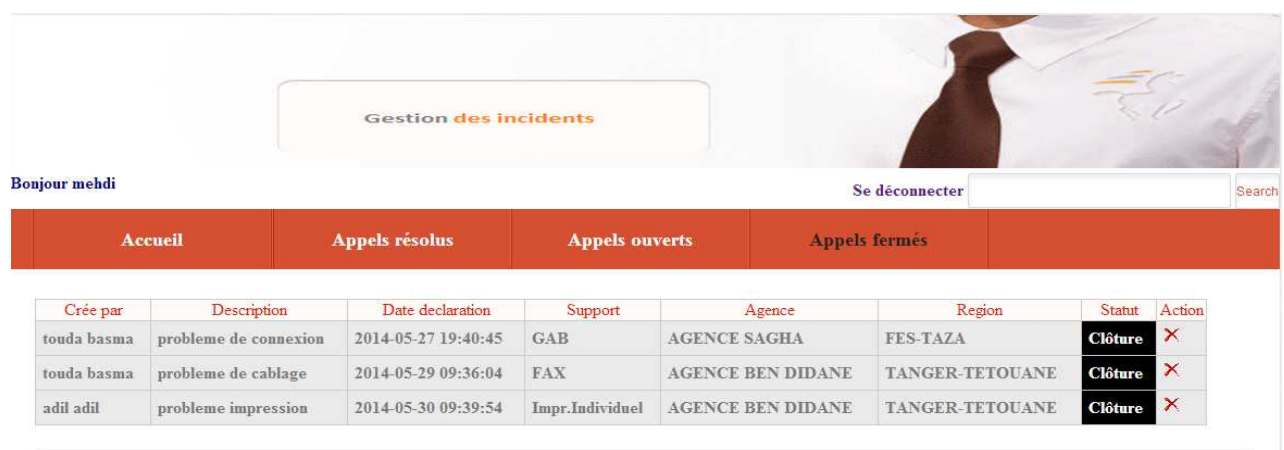

#### **Figure 25: Listes des appels fermés après suppression du dernier incident**

Les acteurs qui peuvent modifier l'état de l'incident sont : le responsable, l'utilisateur et l'agent ; le principe de la modification pour ces trois acteurs est le même.

#### • Au prestataire :

Après l'affectation de l'incident à un prestataire celui-ci a le droit d'affecter un technicien régional, cette affectation ce fait selon la région ou l'incident a eu lieu.

**Réalisé par : TOUDA Basma 41 Année Universitaire : 2013-2014**

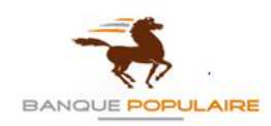

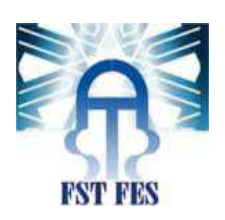

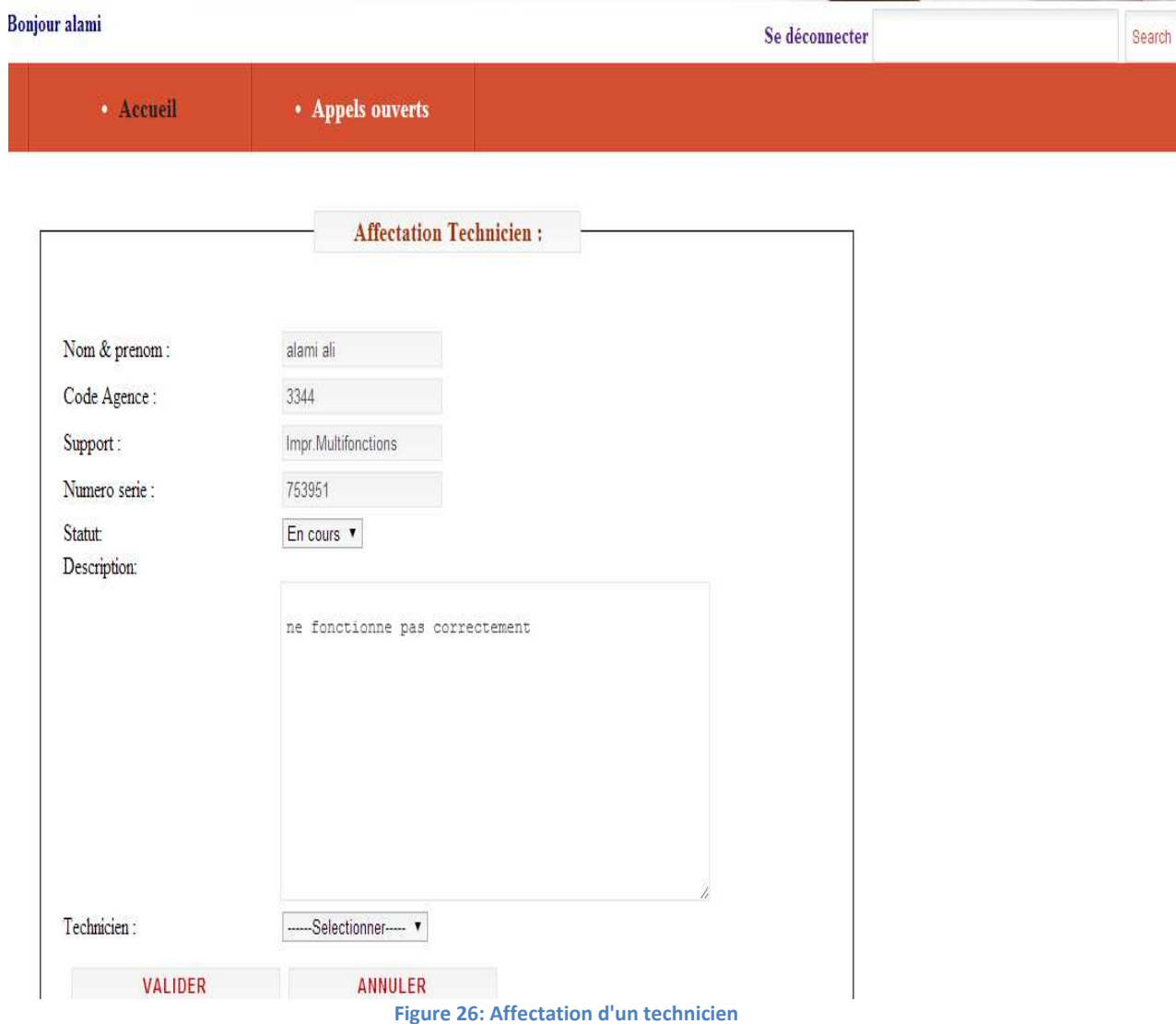

Le prestataire a aussi le droit d'ajouter, de lister et de modifier un technicien. Ces droits on les voit sur le menu du compte du prestataire.

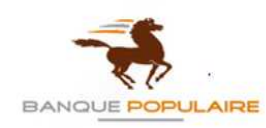

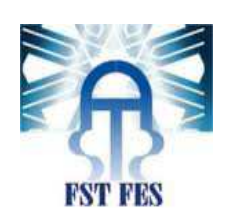

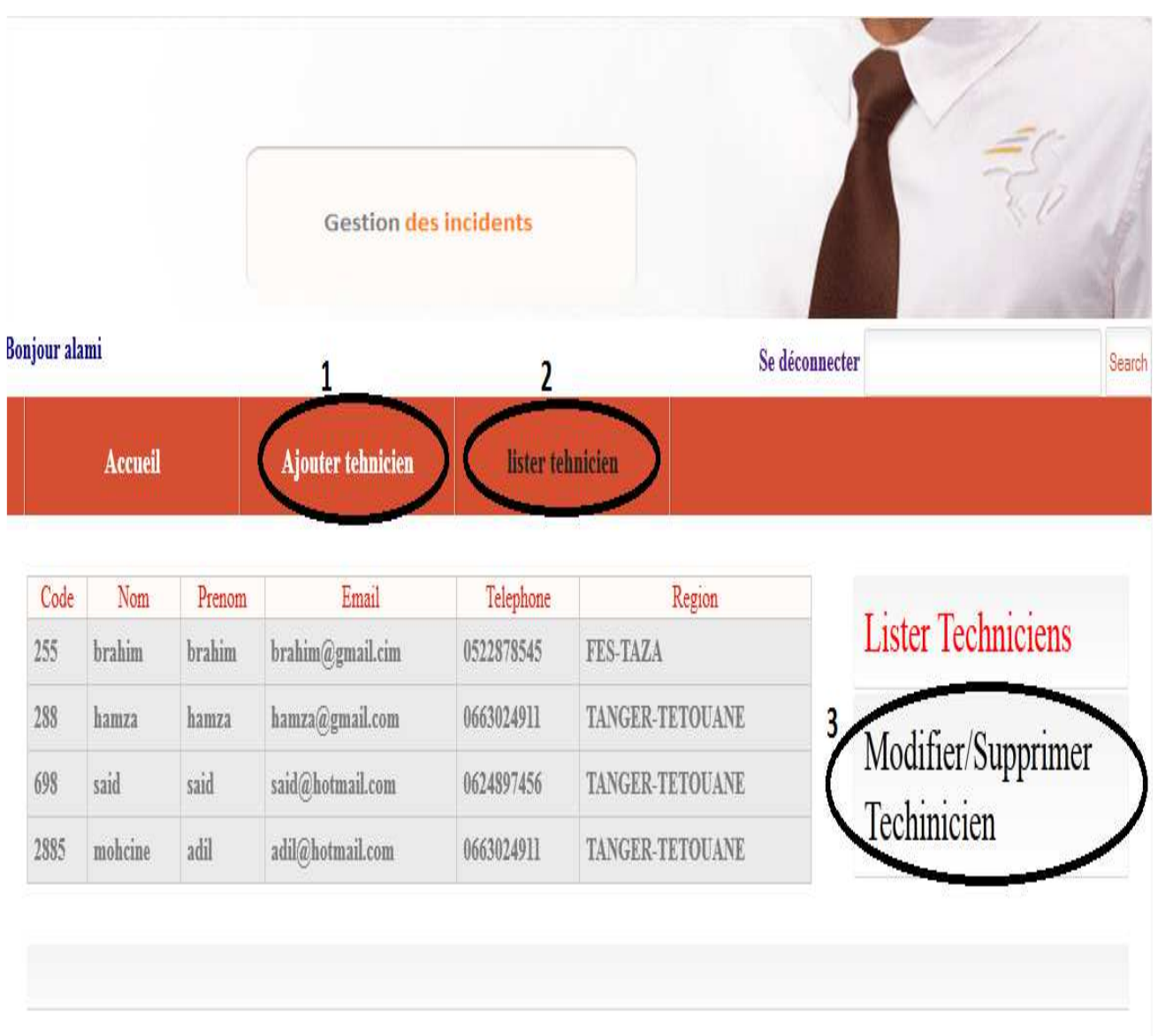

**Figure 27: Ajouter, lister, modifier, supprimer Technicien** 

Après l'affectation du technicien, ce dernier doit résoudre l'incident et en suite rédiger un rapport d'intervention.

Avec toutes ces étapes l'incident peut être géré sans aucun problème.

Si le responsable voulait avoir davantage d'informations sur le taux des incidents déclarés, résolus et fermés son compte qui possède une rubrique des statistiques lui soumettrait les informations recherchées.

**Réalisé par : TOUDA Basma 43 Année Universitaire : 2013-2014**

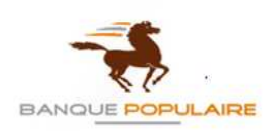

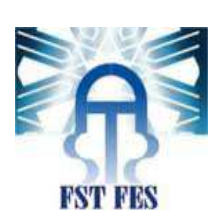

## *3. Statistiques:*

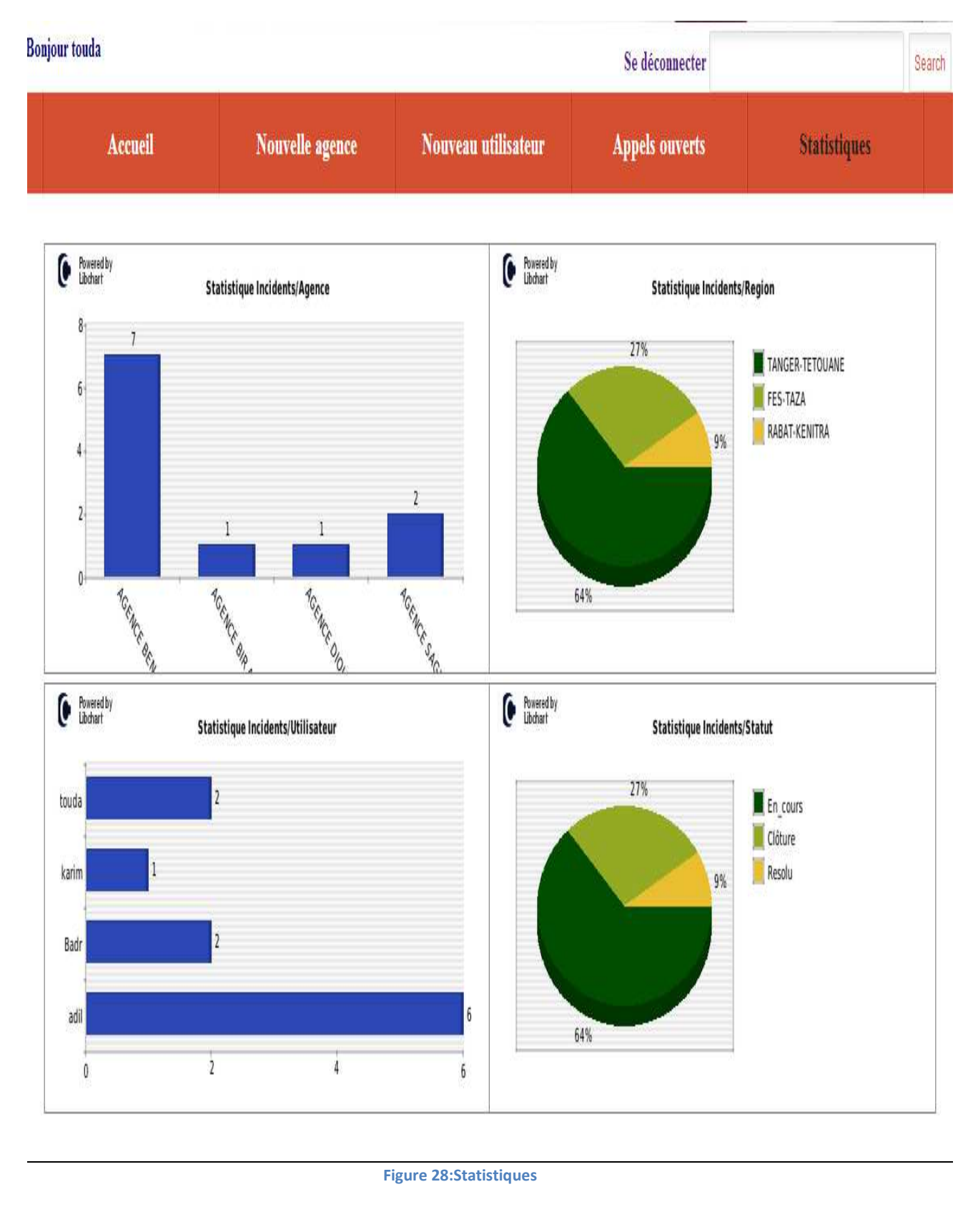

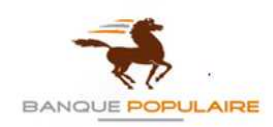

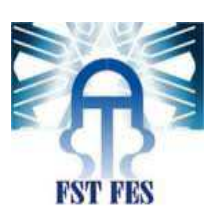

Sans oublier que le responsable a le droit d'ajouter, de lister et de modifier les agences ainsi que les utilisateurs.

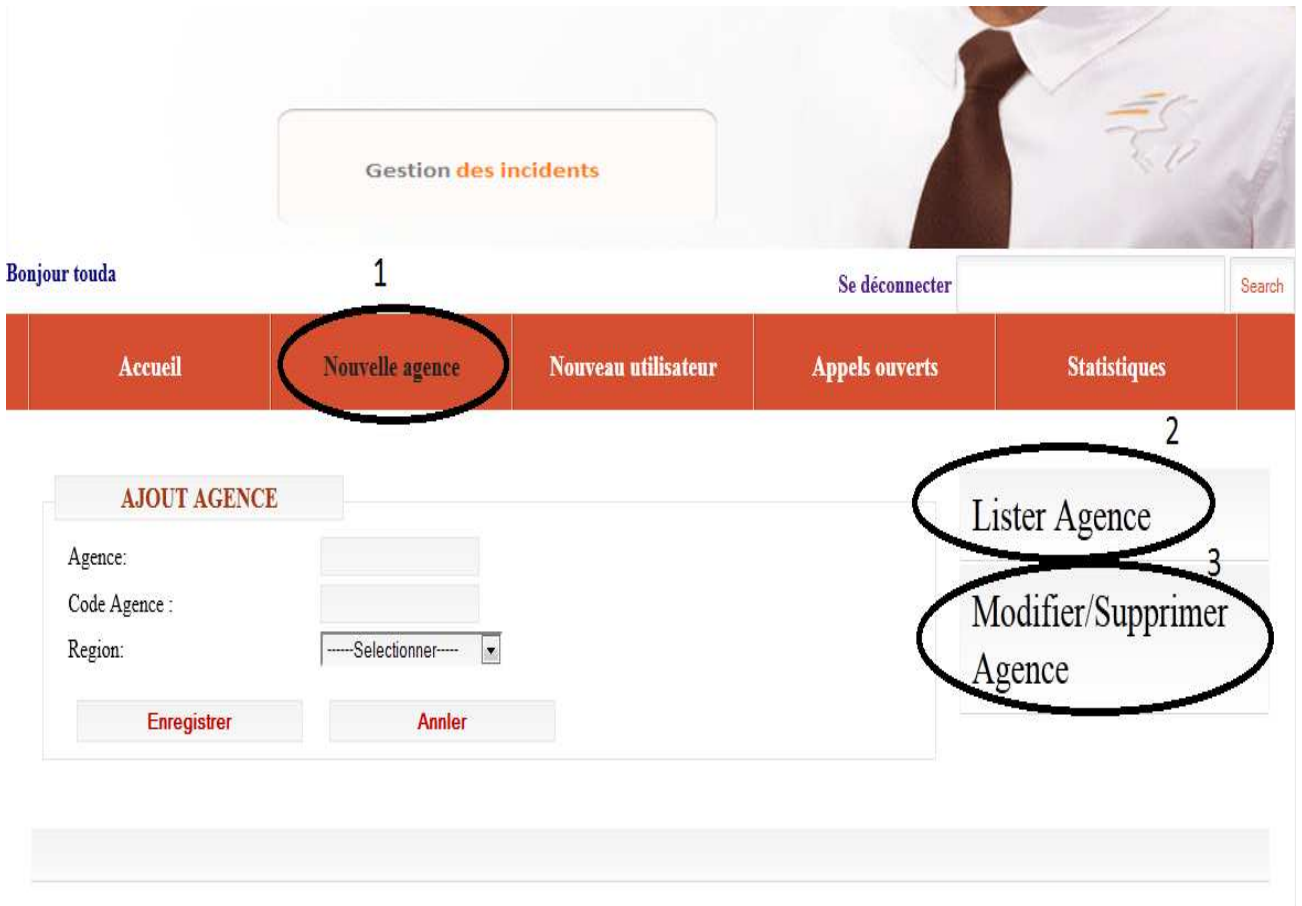

**Figure 29: Ajouter, lister, modifier et supprimer une agence** 

**Réalisé par : TOUDA Basma 45 Année Universitaire : 2013-2014**

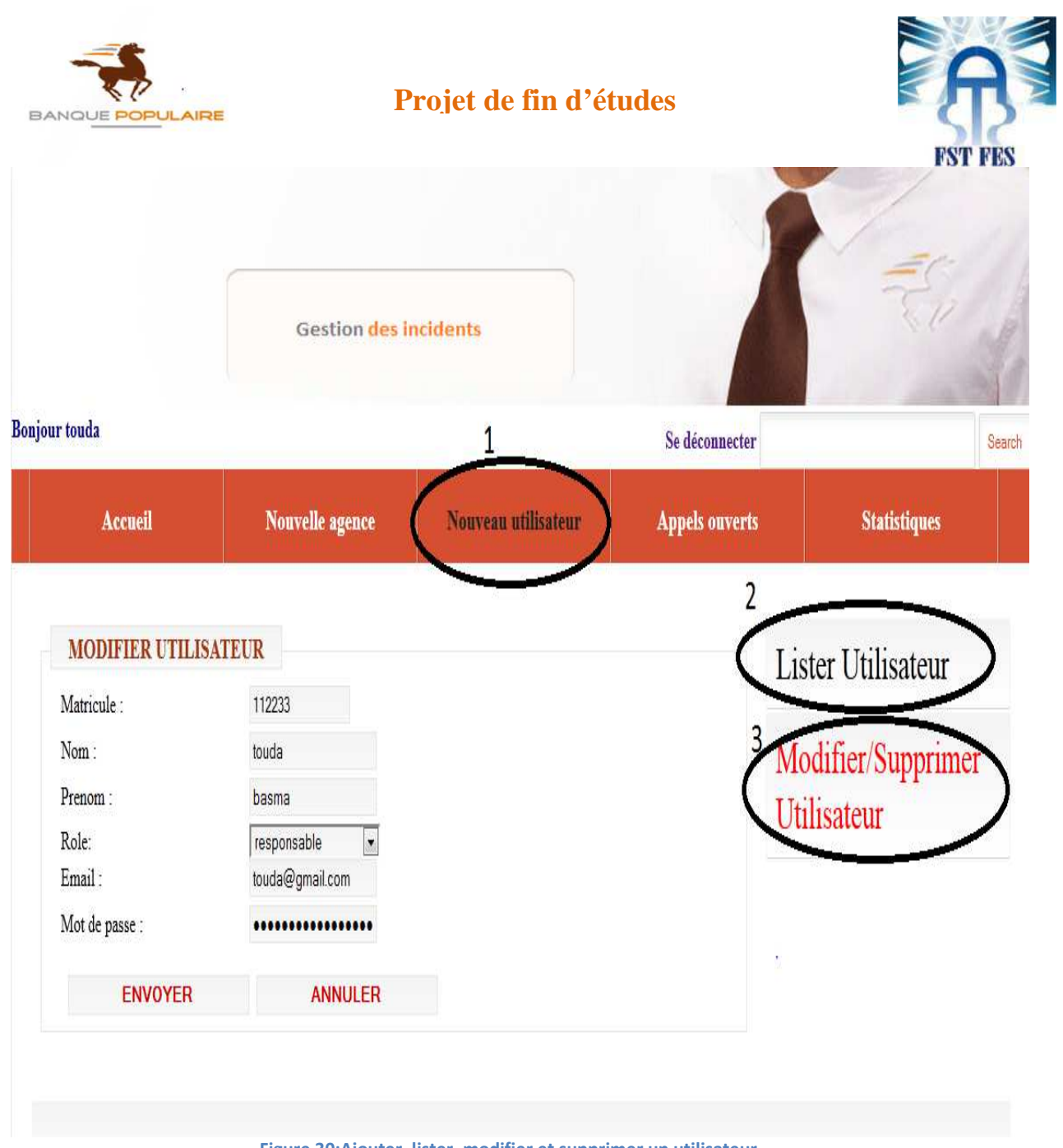

**Figure 30:Ajouter, lister, modifier et supprimer un utilisateur** 

Tous les acteurs qui accèdent à l'application ont le droit de bénéficier d'une recherche au sein de leur compte. Cette recherche se fait par l'identifiant de l'incident.

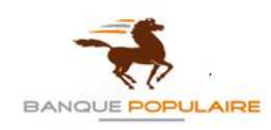

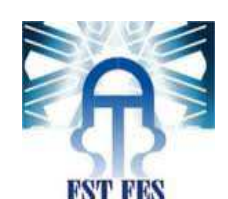

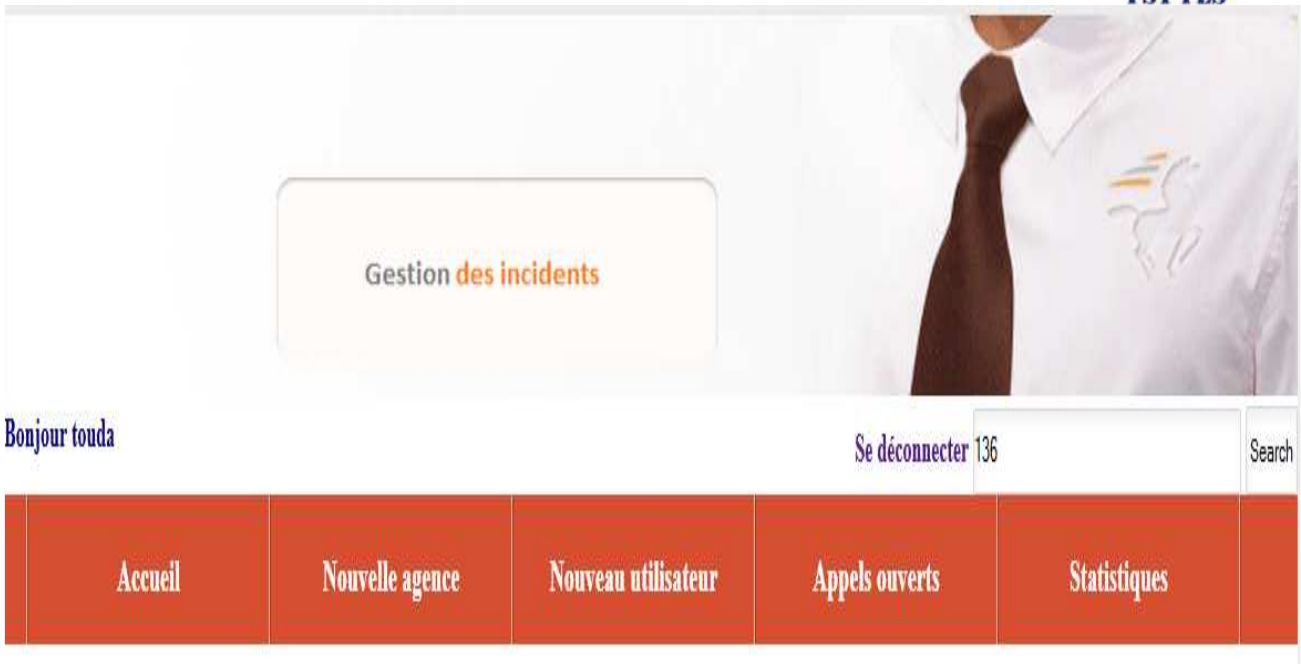

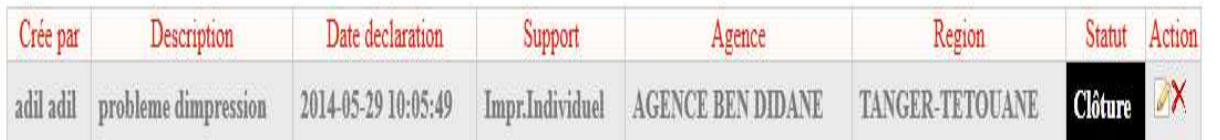

**Figure 31:Recherche incident** 

**Réalisé par : TOUDA Basma 47 Année Universitaire : 2013-2014**

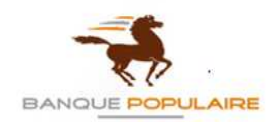

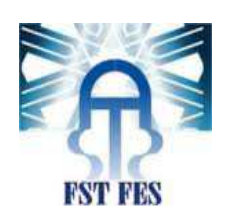

# **Conclusion**

Le siège de la Banque Populaire de FES-TAZA qui veille au bon fonctionnement de ses cent agences est équipé entre autre d'un département informatique dont les personnels, grâce à leur compétence aident tout employé de chaque agence qui rencontre le moindre problème informatique à le résoudre.

Dans cette perspective, l'application qui m'a été proposée est une application Web (client legé ) que j'ai mise en œuvre grâce à des technologies et des outils développés tel que : PHP 5, WAMP SERVER, MYSQL, JQUERY, UML etc.

Sur le plan procédural, les acteurs qui interagissent avec ce système sont d'une part le responsable central qui se trouve à Casa chargé de la surveillance, il affecte l'incident et possède tous les droits de la modification. D'autre part des utilisateurs habilités qui occupent des postes à la BPR qui peuvent à n'importe quel moment déclarer un incident. Ensuite, des agents du Crédit Populaire du Maroc qui travaillent au siège régional chargés de la résolution des incidents déclarés. En fin, les prestataires qui s'occupent de lister et d'affecter les techniciens selon les régions.

Sur le plan technique, la gestion des incidents passe par une détection initiale le l'incident repéré par l'utilisateur. Celui-ci prend soin de le déclarer auprès du responsable central qui, à son tour l'affecte aux services concernés. L'intervention de ces derniers résout le problème et ipso facto (conséquence immédiate et logique) l'incident est déclaré clos.

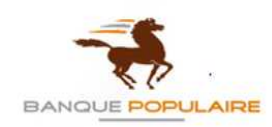

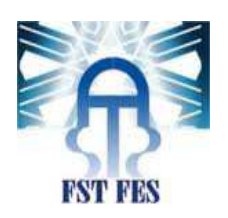

# **Bibliographie**

Mémento MySQL Mémento UML PHP5 & MYSQL

**Réalisé par : TOUDA Basma 49 Année Universitaire : 2013-2014**